# **[MS-OFFMACRO]: Office Macro-Enabled File Format**

#### **Intellectual Property Rights Notice for Open Specifications Documentation**

- **Technical Documentation.** Microsoft publishes Open Specifications documentation for protocols, file formats, languages, standards as well as overviews of the interaction among each of these technologies.
- **Copyrights.** This documentation is covered by Microsoft copyrights. Regardless of any other terms that are contained in the terms of use for the Microsoft website that hosts this documentation, you may make copies of it in order to develop implementations of the technologies described in the Open Specifications and may distribute portions of it in your implementations using these technologies or your documentation as necessary to properly document the implementation. You may also distribute in your implementation, with or without modification, any schema, IDL's, or code samples that are included in the documentation. This permission also applies to any documents that are referenced in the Open Specifications.
- **No Trade Secrets.** Microsoft does not claim any trade secret rights in this documentation.
- **Patents.** Microsoft has patents that may cover your implementations of the technologies described in the Open Specifications. Neither this notice nor Microsoft's delivery of the documentation grants any licenses under those or any other Microsoft patents. However, a given Open Specification may be covered by Microsoft [Open Specification Promise](http://go.microsoft.com/fwlink/?LinkId=214445) or the [Community](http://go.microsoft.com/fwlink/?LinkId=214448)  [Promise.](http://go.microsoft.com/fwlink/?LinkId=214448) If you would prefer a written license, or if the technologies described in the Open Specifications are not covered by the Open Specifications Promise or Community Promise, as applicable, patent licenses are available by contacting ipla@microsoft.com.
- **Trademarks.** The names of companies and products contained in this documentation may be covered by trademarks or similar intellectual property rights. This notice does not grant any licenses under those rights. For a list of Microsoft trademarks, visit [www.microsoft.com/trademarks.](http://www.microsoft.com/trademarks)
- **Fictitious Names.** The example companies, organizations, products, domain names, e-mail addresses, logos, people, places, and events depicted in this documentation are fictitious. No association with any real company, organization, product, domain name, email address, logo, person, place, or event is intended or should be inferred.

**Reservation of Rights.** All other rights are reserved, and this notice does not grant any rights other than specifically described above, whether by implication, estoppel, or otherwise.

**Tools.** The Open Specifications do not require the use of Microsoft programming tools or programming environments in order for you to develop an implementation. If you have access to Microsoft programming tools and environments you are free to take advantage of them. Certain Open Specifications are intended for use in conjunction with publicly available standard specifications and network programming art, and assumes that the reader either is familiar with the aforementioned material or has immediate access to it.

*[MS-OFFMACRO] — v20131119 Office Macro-Enabled File Format* 

*Copyright © 2013 Microsoft Corporation.* 

# **Revision Summary**

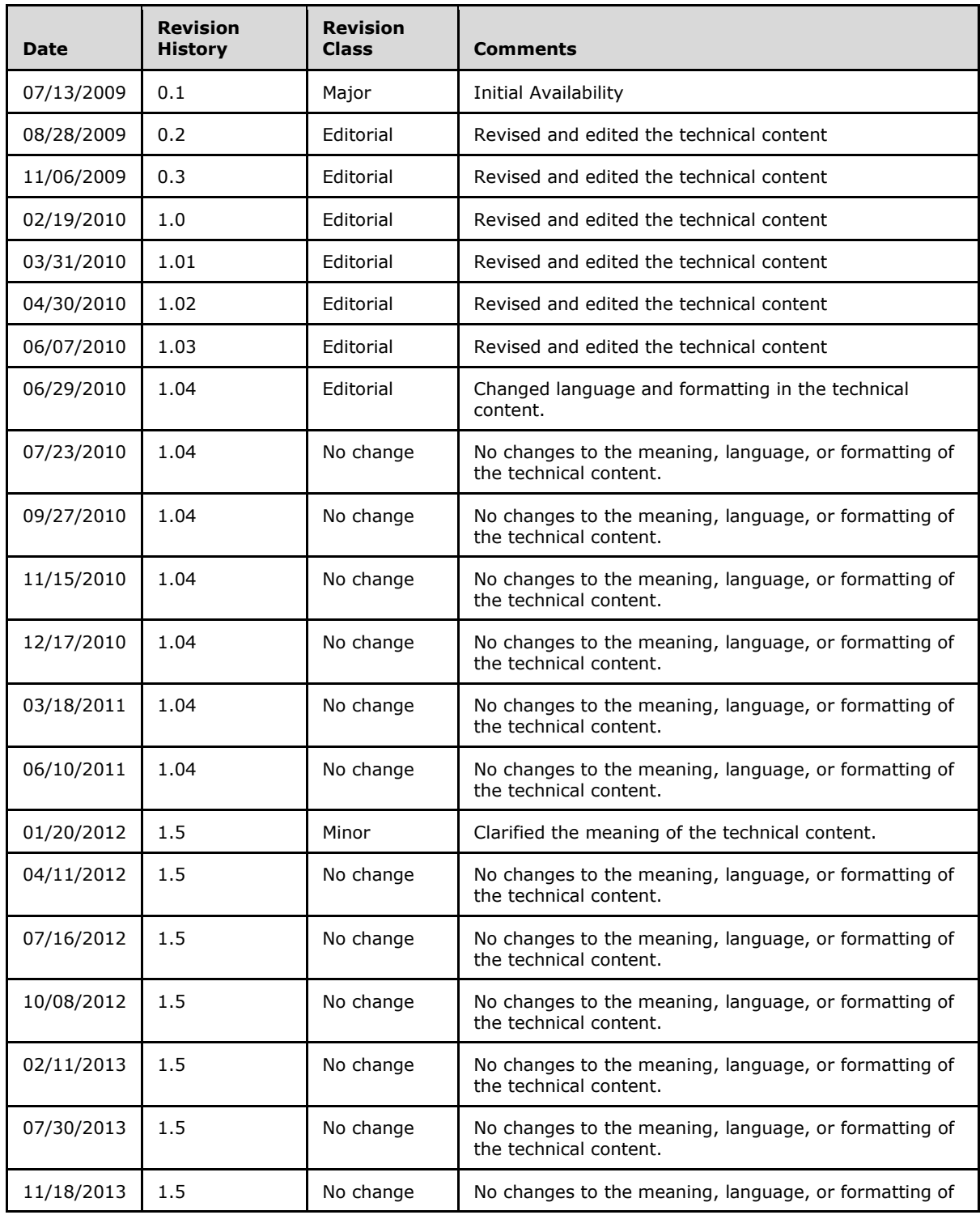

*[MS-OFFMACRO] — v20131119 Office Macro-Enabled File Format* 

*Copyright © 2013 Microsoft Corporation.* 

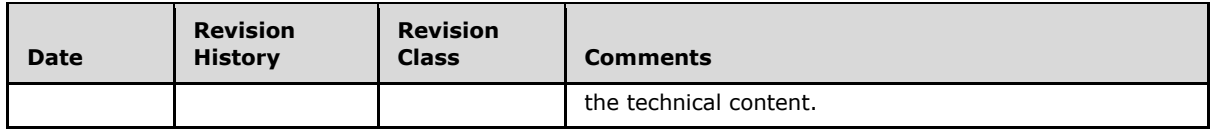

*Copyright © 2013 Microsoft Corporation.* 

# **Table of Contents**

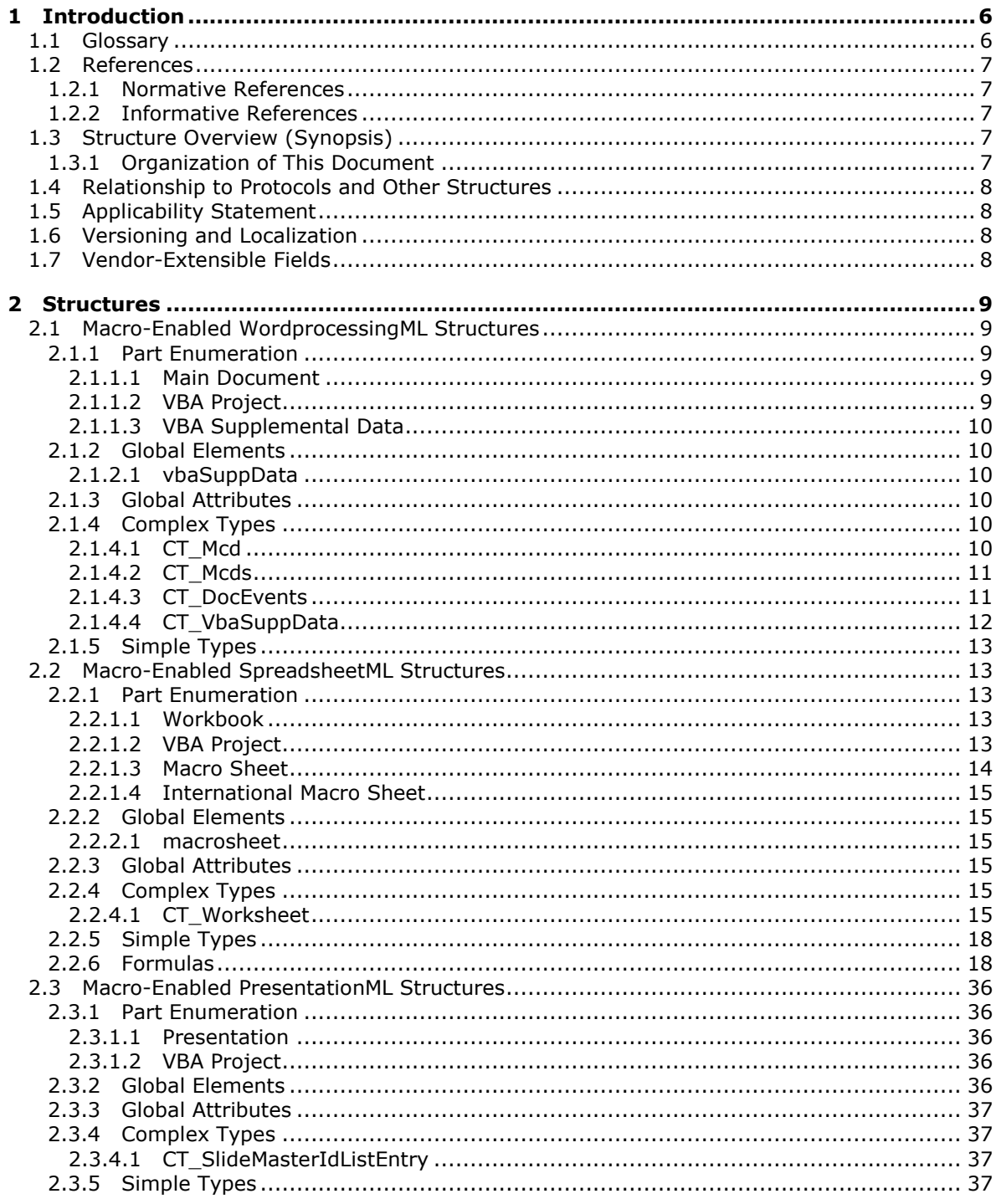

[MS-OFFMACRO] — v20131119<br>Office Macro-Enabled File Format

Copyright © 2013 Microsoft Corporation.

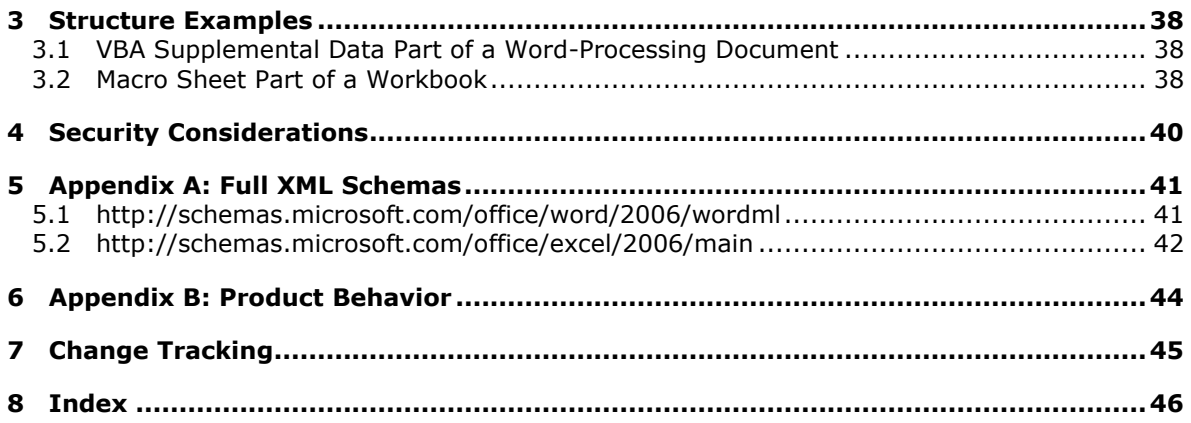

*Copyright © 2013 Microsoft Corporation.* 

# <span id="page-5-0"></span>**1 Introduction**

<span id="page-5-4"></span>This document specifies the Office Macro-Enabled File Format for WordprocessingML, SpreadsheetML, and PresentationML file formats that are either not present in or modified from nonmacro-enabled WordprocessingML, SpreadsheetML, and PresentationML file formats described in [\[ECMA-376\].](http://go.microsoft.com/fwlink/?LinkId=113493) The macro-enabled file formats consist of the non-macro-enabled file formats described in [\[ECMA-376\]](http://go.microsoft.com/fwlink/?LinkId=113493) and the XML structures and the XML and non-XML parts specified in this document.

Sections 1.7 and 2 of this specification are normative and can contain the terms MAY, SHOULD, MUST, MUST NOT, and SHOULD NOT as defined in RFC 2119. All other sections and examples in this specification are informative.

# <span id="page-5-1"></span>**1.1 Glossary**

The following terms are defined in [\[MS-GLOS\]:](%5bMS-GLOS%5d.pdf)

### <span id="page-5-3"></span>**XML**

The following terms are defined in [\[MS-OFCGLOS\]:](%5bMS-OFCGLOS%5d.pdf)

**AutoFilter conditional formatting data consolidation document embedded object Hypertext Markup Language (HTML) locale macro macro sheet page break phonetic information presentation protection range sheet sheet view sort condition table Visual Basic for Applications (VBA) VML workbook worksheet**

The following terms are specific to this document:

<span id="page-5-2"></span>**page margin:** The white space at the top, bottom, and sides of a document when a document is printed.

**MAY, SHOULD, MUST, SHOULD NOT, MUST NOT:** These terms (in all caps) are used as described in [\[RFC2119\].](http://go.microsoft.com/fwlink/?LinkId=90317) All statements of optional behavior use either MAY, SHOULD, or SHOULD NOT.

*[MS-OFFMACRO] — v20131119 Office Macro-Enabled File Format* 

*Copyright © 2013 Microsoft Corporation.* 

## <span id="page-6-0"></span>**1.2 References**

<span id="page-6-9"></span>References to Microsoft Open Specifications documentation do not include a publishing year because links are to the latest version of the documents, which are updated frequently. References to other documents include a publishing year when one is available.

# <span id="page-6-1"></span>**1.2.1 Normative References**

<span id="page-6-6"></span>We conduct frequent surveys of the normative references to assure their continued availability. If you have any issue with finding a normative reference, please contact [dochelp@microsoft.com.](mailto:dochelp@microsoft.com) We will assist you in finding the relevant information. Please check the archive site, [http://msdn2.microsoft.com/en-us/library/E4BD6494-06AD-4aed-9823-445E921C9624,](http://msdn2.microsoft.com/en-us/library/E4BD6494-06AD-4aed-9823-445E921C9624) as an additional source.

[ECMA-376] ECMA International, "Office Open XML File Formats", 1st Edition, ECMA-376, December 2006, [http://www.ecma-international.org/publications/standards/Ecma-376.htm](http://go.microsoft.com/fwlink/?LinkId=200054)

[MS-OVBA] Microsoft Corporation, ["Office VBA File Format Structure"](%5bMS-OVBA%5d.pdf).

[MS-XLSX] Microsoft Corporation, "Excel Extensions to the Office Open XML SpreadsheetML File [Format \(.xlsx\) Specification"](%5bMS-XLSX%5d.pdf).

[RFC2119] Bradner, S., "Key words for use in RFCs to Indicate Requirement Levels", BCP 14, RFC 2119, March 1997, [http://www.rfc-editor.org/rfc/rfc2119.txt](http://go.microsoft.com/fwlink/?LinkId=90317)

[XMLSCHEMA1] Thompson, H.S., Beech, D., Maloney, M., Eds., and Mendelsohn, N., Ed., "XML Schema Part 1: Structures", W3C Recommendation, May 2001, [http://www.w3.org/TR/2001/REC](http://go.microsoft.com/fwlink/?LinkId=90608)[xmlschema-1-20010502/](http://go.microsoft.com/fwlink/?LinkId=90608)

## <span id="page-6-2"></span>**1.2.2 Informative References**

<span id="page-6-5"></span>[ISO/IEC-29500-4] International Organization for Standardization, "Information technology -- Document description and processing languages -- Office Open XML File Formats -- Part 4: Transitional Migration Features", ISO/IEC 29500-4:2008, [http://www.iso.org/iso/iso\\_catalogue/catalogue\\_tc/catalogue\\_detail.htm?csnumber=51462](http://go.microsoft.com/fwlink/?LinkId=150884)

[MS-GLOS] Microsoft Corporation, ["Windows Protocols Master Glossary"](%5bMS-GLOS%5d.pdf).

<span id="page-6-7"></span>[MS-OFCGLOS] Microsoft Corporation, ["Microsoft Office Master Glossary"](%5bMS-OFCGLOS%5d.pdf).

## <span id="page-6-3"></span>**1.3 Structure Overview (Synopsis)**

This document specifies structures of macro-enabled WordprocessingML, SpreadsheetML, and PresentationML file formats that are either not present in or modified from non-macro-enabled WordprocessingML, SpreadsheetML, and PresentationML file formats described in [\[ECMA-376\].](http://go.microsoft.com/fwlink/?LinkId=113493) **[Document](%5bMS-OFCGLOS%5d.pdf), [Workbook](%5bMS-OFCGLOS%5d.pdf), and [Presentation](%5bMS-OFCGLOS%5d.pdf)** data are each contained in a in a compressed file (.zip) package conforming to the Open Packaging Conventions as described in [\[ECMA-376\]](http://go.microsoft.com/fwlink/?LinkId=113493) Part 2. Individual files stored in a ZIP package, called parts [\(\[ECMA-376\]\)](http://go.microsoft.com/fwlink/?LinkId=113493), contain information about the content and structure of a document, workbook, or presentation. Some parts [\(\[ECMA-376\]\)](http://go.microsoft.com/fwlink/?LinkId=113493) store information using **[XML](%5bMS-GLOS%5d.pdf)** and other parts [\(\[ECMA-376\]\)](http://go.microsoft.com/fwlink/?LinkId=113493) store information by using binary data.

## <span id="page-6-4"></span>**1.3.1 Organization of This Document**

<span id="page-6-8"></span>Section  $2$  of this documentation is organized by application.

*[MS-OFFMACRO] — v20131119 Office Macro-Enabled File Format* 

*Copyright © 2013 Microsoft Corporation.* 

Section [2.1](#page-8-6) covers the structures in the macro-enabled WordprocessingML file format that are either not present in or modified from the structures in the non-macro-enabled WordprocessingML file format described in [\[ECMA-376\].](http://go.microsoft.com/fwlink/?LinkId=113493)

Section [2.2](#page-12-5) covers the structures in the macro-enabled SpreadsheetML file format that are either not present in or modified from the structures in the non-macro-enabled SpreadsheetML file format described in [\[ECMA-376\].](http://go.microsoft.com/fwlink/?LinkId=113493)

Section [2.3](#page-35-5) covers the structures in the macro-enabled PresentationML file format that are either not present in or modified from the structures in the non-macro-enabled PresentationML file format described in [\[ECMA-376\].](http://go.microsoft.com/fwlink/?LinkId=113493)

Within sections 2.1, 2.2, and 2.3, subsection 1 specifies the parts within the package of a macroenabled file that are either not present in or modified from a non-macro-enabled file described in [\[ECMA-376\].](http://go.microsoft.com/fwlink/?LinkId=113493) Sections 2, 3, 4, and 5 described the details of the structures that are either not present in or are modified from the structures in the non-macro-enabled file formats specified by [\[ECMA-376\].](http://go.microsoft.com/fwlink/?LinkId=113493) Section 2 describes global elements, section 3 describes global attributes, section 4 describes complex types, and section 5 describes simple types.

Section [3](#page-37-3) provides specific examples intended to illustrate the structures specified in section 2.

Section  $4$  discusses security issues relating to the structures specified by this document.

Section [5](#page-40-2) is a list of version-specific behaviors. It is not intended to be read alone, but rather to be understood in the context of specifications in section 2. Specifications in section 2 provide links to the relevant items in section 5.

## <span id="page-7-0"></span>**1.4 Relationship to Protocols and Other Structures**

<span id="page-7-7"></span>The structures described in section 2 are dependent on the structures and concepts described in the following references:

- [\[ECMA-376\]](http://go.microsoft.com/fwlink/?LinkId=113493) Parts 1, 3, and 4 for baseline WordprocessingML, SpreadsheetML, and PresentationML persistence formats.
- **ECMA-376] Part 2 for open packaging conventions.**
- <span id="page-7-4"></span>**ECMA-376] Part 5 for markup compatibility and extensibility.**

# <span id="page-7-1"></span>**1.5 Applicability Statement**

This document specifies a persistence format for structures not present in or modified from the structures described in [\[ECMA-376\]](http://go.microsoft.com/fwlink/?LinkId=113493) for WordprocessingML, SpreadsheetML, and PresentationML documents. The structures specified in this document are not applicable as a stand-alone file format. Each structure described in this document is integrated with [\[ECMA-376\]](http://go.microsoft.com/fwlink/?LinkId=113493) WordprocessingML, SpreadsheetML, or PresentationML documents in a particular way, as described in the section for that structure.

## <span id="page-7-2"></span>**1.6 Versioning and Localization**

<span id="page-7-6"></span><span id="page-7-5"></span>None.

# <span id="page-7-3"></span>**1.7 Vendor-Extensible Fields**

None.

*[MS-OFFMACRO] — v20131119 Office Macro-Enabled File Format* 

*Copyright © 2013 Microsoft Corporation.* 

# <span id="page-8-5"></span><span id="page-8-0"></span>**2 Structures**

# <span id="page-8-1"></span>**2.1 Macro-Enabled WordprocessingML Structures**

## <span id="page-8-2"></span>**2.1.1 Part Enumeration**

<span id="page-8-9"></span><span id="page-8-6"></span>This section specifies the parts [\(\[ECMA-376\]\)](http://go.microsoft.com/fwlink/?LinkId=113493) of the macro-enabled WordprocessingML file format that are different from the parts of the non-macro-enabled WordprocessingML file format specified in [\[ECMA-376\]](http://go.microsoft.com/fwlink/?LinkId=113493) Part 1, Section 11.3. These parts and their relationships are summarized in the following table.

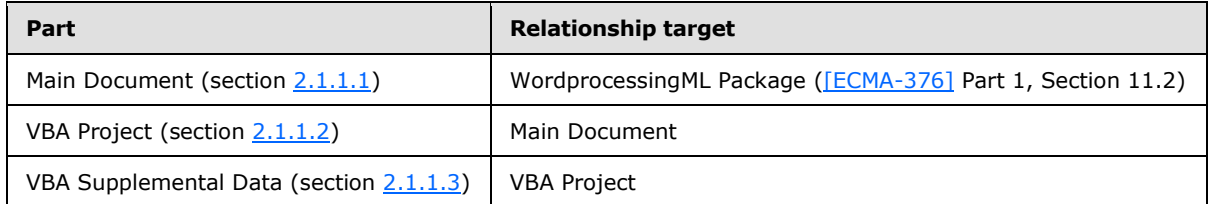

# <span id="page-8-3"></span>**2.1.1.1 Main Document**

### <span id="page-8-7"></span>**Content Type:**

- application/vnd.ms-word.document.macroEnabled.main+xml
- application/vnd.ms-word.template.macroEnabledTemplate.main+xml

**Root Namespace:** http://schemas.openxmlformats.org/wordprocessingml/2006/main

#### **Source**

**Relationship:**http://schemas.openxmlformats.org/officeDocument/2006/relationships/officeDocum ent

<span id="page-8-8"></span>The part is specified in [\[ECMA-376\]](http://go.microsoft.com/fwlink/?LinkId=113493) Part 1, Section 11.3.10.

# <span id="page-8-4"></span>**2.1.1.2 VBA Project**

**Content Type:** application/vnd.ms-office.vbaProject

**Root Namespace:** Not applicable

**Source Relationship:** http://schemas.microsoft.com/office/2006/relationships/vbaProject

This part is specified in [\[MS-OVBA\].](%5bMS-OVBA%5d.pdf)

A package MUST contain at most one VBA Project part, which MUST be the target of an implicit relationship from the main document part (section  $2.1.1.1$ ).

A VBA Project part MUST have an implicit relationship to the VBA Supplemental Data part (section [2.1.1.3\)](#page-9-6).

A VBA Project part MUST NOT have implicit or explicit relationships to any other part specified by this document or any part specified in  $[ECMA-376]$ .

*[MS-OFFMACRO] — v20131119 Office Macro-Enabled File Format* 

*Copyright © 2013 Microsoft Corporation.* 

# <span id="page-9-0"></span>**2.1.1.3 VBA Supplemental Data**

<span id="page-9-6"></span>**Content Type:** application/vnd.ms-word.vbaData+xml

**Root Namespace:** http://schemas.microsoft.com/office/word/2006/wordml

**Source Relationship:** http://schemas.microsoft.com/office/2006/relationships/wordVbaData

An instance of this part type specifies Microsoft **[Visual Basic for Applications \(VBA\)](%5bMS-OFCGLOS%5d.pdf)** supplemental Data.

A VBA Supplemental Data part MUST be the target of an implicit relationship from the VBA Project part (section [2.1.1.2\)](#page-8-8).

A VBA Supplemental Data part MUST NOT have implicit or explicit relationships to any other part specified by this document or any part specified in [\[ECMA-376\].](http://go.microsoft.com/fwlink/?LinkId=113493)

The root element for a part of this content type MUST be **vbaSuppData** (section [2.1.2.1\)](#page-9-7).

### <span id="page-9-1"></span>**2.1.2 Global Elements**

### <span id="page-9-2"></span>**2.1.2.1 vbaSuppData**

<span id="page-9-7"></span>*Target namespace:* http://schemas.microsoft.com/office/word/2006/wordml

A **CT\_VbaSuppData** element (section [2.1.4.4\)](#page-11-1) that specifies supplemental Microsoft Visual Basic for Applications (VBA) data.

The following W3C XML Schema [\(\[XMLSCHEMA1\]](http://go.microsoft.com/fwlink/?LinkId=90608) section 2.1) fragment defines the contents of this element.

<span id="page-9-9"></span><xsd:element name="vbaSuppData" type="CT\_VbaSuppData"/>

## <span id="page-9-3"></span>**2.1.3 Global Attributes**

None.

## <span id="page-9-4"></span>**2.1.4 Complex Types**

#### <span id="page-9-5"></span>**2.1.4.1 CT\_Mcd**

<span id="page-9-8"></span>*Target namespace:* http://schemas.microsoft.com/office/word/2006/wordml

*Referenced by:* [CT\\_Mcds](#page-10-2)

A complex type that specifies a **[macro](%5bMS-OFCGLOS%5d.pdf)**.

*Attributes:*

**macroName :** An **ST String** attribute [\(\[ECMA-376\]](http://go.microsoft.com/fwlink/?LinkId=113493) Part 4, Section 2.18.89) that MUST equal the **name** attribute with every character set to uppercase.

**name :** An **ST\_String** attribute [\(\[ECMA-376\]](http://go.microsoft.com/fwlink/?LinkId=113493) Part 4, Section 2.18.89) that specifies the name of the macro. **name** MUST NOT exceed 255 characters.

**menuHelp :** An **ST\_String** attribute [\(\[ECMA-376\]](http://go.microsoft.com/fwlink/?LinkId=113493) Part 4, Section 2.18.89) that MUST be ignored.

*[MS-OFFMACRO] — v20131119 Office Macro-Enabled File Format* 

*Copyright © 2013 Microsoft Corporation.* 

**bEncrypt :** An **ST\_UcharHexNumber** attribute [\(\[ECMA-376\]](http://go.microsoft.com/fwlink/?LinkId=113493) Part 4, Section 2.18.106) that MUST be 0.

**cmg :** An **ST\_UcharHexNumber** attribute [\(\[ECMA-376\]](http://go.microsoft.com/fwlink/?LinkId=113493) Part 4, Section 2.18.106) that MUST be 56.

The following W3C XML Schema [\(\[XMLSCHEMA1\]](http://go.microsoft.com/fwlink/?LinkId=90608) section 2.1) fragment defines the contents of this complex type.

```
<xsd:complexType name="CT_Mcd">
  <xsd:attribute name="macroName" type="w:ST_String" use="optional"/>
  <xsd:attribute name="name" type="w:ST_String" use="optional"/>
  <xsd:attribute name="menuHelp" type="w:ST_String" use="optional"/>
  <xsd:attribute name="bEncrypt" type="w:ST_UcharHexNumber"/>
  <xsd:attribute name="cmg" type="w:ST_UcharHexNumber"/>
</xsd:complexType>
```
# <span id="page-10-0"></span>**2.1.4.2 CT\_Mcds**

<span id="page-10-2"></span>*Target namespace:* http://schemas.microsoft.com/office/word/2006/wordml

*Referenced by:* [CT\\_VbaSuppData](#page-11-1)

A complex type that specifies a collection of macros.

*Child Elements:*

**mcd :** A **CT\_Mcd** element (section [2.1.4.1\)](#page-9-8) that specifies a macro.

The following W3C XML Schema [\(\[XMLSCHEMA1\]](http://go.microsoft.com/fwlink/?LinkId=90608) section 2.1) fragment defines the contents of this complex type.

```
<xsd:complexType name="CT_Mcds">
  <xsd:sequence>
    <xsd:element name="mcd" type="CT_Mcd" minOccurs="0" maxOccurs="unbounded"/>
  </xsd:sequence>
</xsd:complexType>
```
# <span id="page-10-1"></span>**2.1.4.3 CT\_DocEvents**

<span id="page-10-3"></span>*Target namespace:* http://schemas.microsoft.com/office/word/2006/wordml

*Referenced by:* [CT\\_VbaSuppData](#page-11-1)

A complex type that specifies a container of document events that are active for this document.

*Child Elements:*

**eventDocNew :** An element that specifies that the **New** event is active.

**eventDocOpen :** An element that specifies that the **Open** event is active.

**eventDocClose :** An element that specifies that the **Close** event is active.

**eventDocSync :** An element that specifies that the **Sync** event is active.

*[MS-OFFMACRO] — v20131119 Office Macro-Enabled File Format* 

*Copyright © 2013 Microsoft Corporation.* 

**eventDocXmlAfterInsert :** An element that specifies that the **XmlAfterInsert** event is active.

**eventDocXmlBeforeDelete :** An element that specifies that the **XmlBeforeDelete** event is active.

**eventDocContentControlAfterInsert :** An element that specifies that the **ContentControlAfterInsert** event is active.

**eventDocContentControlBeforeDelete :** An element that specifies that the **ContentControlBeforeDelete** event is active.

**eventDocContentControlOnExit :** An element that specifies that the **ContentControlOnExit** event is active.

**eventDocContentControlOnEnter :** An element that specifies that the **ContentControlOnEnter** event is active.

**eventDocStoreUpdate :** An element that specifies that the **StoreUpdate** event is active.

**eventDocContentControlContentUpdate :** An element that specifies that the **ContentControlContentUpdate** event is active.

**eventDocBuildingBlockAfterInsert :** An element that specifies that the **BuildingBlockAfterInsert** event is active.

The following W3C XML Schema [\(\[XMLSCHEMA1\]](http://go.microsoft.com/fwlink/?LinkId=90608) section 2.1) fragment defines the contents of this complex type.

```
<xsd:complexType name="CT_DocEvents">
  <xsd:sequence>
    <xsd:element name="eventDocNew" minOccurs="0" maxOccurs="1"/>
    <xsd:element name="eventDocOpen" minOccurs="0" maxOccurs="1"/>
    <xsd:element name="eventDocClose" minOccurs="0" maxOccurs="1"/>
    <xsd:element name="eventDocSync" minOccurs="0" maxOccurs="1"/>
     <xsd:element name="eventDocXmlAfterInsert" minOccurs="0" maxOccurs="1"/>
     <xsd:element name="eventDocXmlBeforeDelete" minOccurs="0" maxOccurs="1"/>
     <xsd:element name="eventDocContentControlAfterInsert" minOccurs="0" maxOccurs="1"/>
     <xsd:element name="eventDocContentControlBeforeDelete" minOccurs="0" maxOccurs="1"/>
     <xsd:element name="eventDocContentControlOnExit" minOccurs="0" maxOccurs="1"/>
    <xsd:element name="eventDocContentControlOnEnter" minOccurs="0" maxOccurs="1"/>
    <xsd:element name="eventDocStoreUpdate" minOccurs="0" maxOccurs="1"/>
    <xsd:element name="eventDocContentControlContentUpdate" minOccurs="0" maxOccurs="1"/>
    <xsd:element name="eventDocBuildingBlockAfterInsert" minOccurs="0" maxOccurs="1"/>
  </xsd:sequence>
</xsd:complexType>
```
## <span id="page-11-0"></span>**2.1.4.4 CT\_VbaSuppData**

<span id="page-11-1"></span>*Target namespace:* http://schemas.microsoft.com/office/word/2006/wordml

*Referenced by:* [vbaSuppData](#page-9-7)

A complex type that specifies document events and macro information for the VBA project.

*Child Elements:*

**docEvents :** A **CT\_DocEvents** element (section [2.1.4.3\)](#page-10-3) that specifies a container of document events that are active for this document.

*[MS-OFFMACRO] — v20131119 Office Macro-Enabled File Format* 

*Copyright © 2013 Microsoft Corporation.* 

**mcds :** A **CT\_Mcds** element (section [2.1.4.2\)](#page-10-2) that specifies a collection of macros stored in the VBA project.

The following W3C XML Schema [\(\[XMLSCHEMA1\]](http://go.microsoft.com/fwlink/?LinkId=90608) section 2.1) fragment defines the contents of this complex type.

```
<xsd:complexType name="CT_VbaSuppData">
  <xsd:sequence>
    <xsd:element name="docEvents" type="CT_DocEvents" minOccurs="0" maxOccurs="1"/>
    <xsd:element name="mcds" type="CT_Mcds" minOccurs="0" maxOccurs="1"/>
  </xsd:sequence>
</xsd:complexType>
```
# <span id="page-12-0"></span>**2.1.5 Simple Types**

<span id="page-12-9"></span><span id="page-12-5"></span>None.

## <span id="page-12-1"></span>**2.2 Macro-Enabled SpreadsheetML Structures**

### <span id="page-12-2"></span>**2.2.1 Part Enumeration**

<span id="page-12-8"></span>This section specifies the parts [\(\[ECMA-376\]\)](http://go.microsoft.com/fwlink/?LinkId=113493) of the macro-enabled SpreadsheetML file format that are different from the parts of the non-macro-enabled SpreadsheetML file format specified in [\[ECMA-376\]](http://go.microsoft.com/fwlink/?LinkId=113493) Part 1, Section 12.3. These parts and their relationships are summarized in the following table.

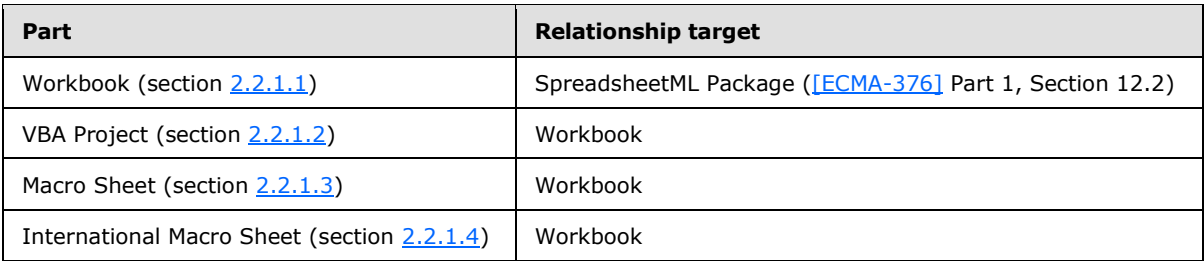

# <span id="page-12-3"></span>**2.2.1.1 Workbook**

#### <span id="page-12-6"></span>**Content Type(s):**

- application/vnd.ms-excel.sheet.macroEnabled.main+xml
- application/vnd.ms-excel.template.macroEnabled.main+xml

**Root Namespace:** http://schemas.openxmlformats.org/spreadsheetml/2006/main

#### **Source Relationship:**

http://schemas.openxmlformats.org/officeDocument/2006/relationships/officeDocument

<span id="page-12-7"></span>This part is specified in [\[ECMA-376\]](http://go.microsoft.com/fwlink/?LinkId=113493) Part 1, Section 12.3.23.

## <span id="page-12-4"></span>**2.2.1.2 VBA Project**

**Content Type:** application/vnd.ms-office.vbaProject

*[MS-OFFMACRO] — v20131119 Office Macro-Enabled File Format* 

*Copyright © 2013 Microsoft Corporation.* 

#### **Root Namespace:** Not applicable.

**Source Relationship:** http://schemas.microsoft.com/office/2006/relationships/vbaProject

This part is specified in [\[MS-OVBA\].](%5bMS-OVBA%5d.pdf)

A package MUST contain at most one VBA Project part, which MUST be the target of an implicit relationship from the workbook part (section  $2.2.1.1$ ).

A VBA Project part MUST NOT have implicit or explicit relationships to any other part specified by this document or any other part specified in  $[ECMA-376]$ .

## <span id="page-13-0"></span>**2.2.1.3 Macro Sheet**

<span id="page-13-1"></span>**Content Type:** application/vnd.ms-excel.macrosheet+xml

**Root Namespace:** http://schemas.microsoft.com/office/excel/2006/main

**Source Relationship:** http://schemas.microsoft.com/office/2006/relationships/xlMacrosheet

An instance of this part type specifies a **[macro sheet](%5bMS-OFCGLOS%5d.pdf)**. References to the Macro Sheet part in this document include international macro sheets (section [2.2.1.4\)](#page-14-6) as well.

A Macro Sheet part MUST be the target of an explicit relationship from the workbook part (section [2.2.1.1\)](#page-12-6).

The root element for a part of this content type MUST be a Macro Sheet (section [2.2.1.3\)](#page-13-1).

A Macro Sheet part is permitted to have implicit relationships to the following parts specified in [\[ECMA-376\]:](http://go.microsoft.com/fwlink/?LinkId=113493)

- Comments
- **Macro Sheet Binary Index**
- Sort Map

A Macro Sheet part is permitted to have explicit relationships to the following parts specified in [\[ECMA-376\]:](http://go.microsoft.com/fwlink/?LinkId=113493)

- **Custom Property**
- **Drawings**
- OLE Object
- OLE Package
- **Images**
- **•** Printer Settings
- **[VML](%5bMS-OFCGLOS%5d.pdf)** Drawing

A Macro Sheet part MUST NOT have implicit or explicit relationships to any other part specified in [\[ECMA-376\].](http://go.microsoft.com/fwlink/?LinkId=113493)

A formula [\(\[ECMA-376\]](http://go.microsoft.com/fwlink/?LinkId=113493) Part 4, Section 3.17) in a macro sheet is specified in section [2.2.6,](#page-17-2) which is an extension of the definition in [\[MS-XLSX\]](%5bMS-XLSX%5d.pdf) section 2.2.2.

*[MS-OFFMACRO] — v20131119 Office Macro-Enabled File Format* 

*Copyright © 2013 Microsoft Corporation.* 

# <span id="page-14-0"></span>**2.2.1.4 International Macro Sheet**

<span id="page-14-6"></span>**Content Type:** application/vnd.ms-excel.intlmacrosheet+xml

**Root Namespace:** http://schemas.microsoft.com/office/excel/2006/main

**Source Relationship:** http://schemas.microsoft.com/office/2006/relationships/xlIntlMacrosheet

An instance of this part type specifies the same information as a macrosheet part type (section [2.2.2.1\)](#page-14-7). When this part type is present, the associated macro sheet will display and operate with the US English **[locale](%5bMS-OFCGLOS%5d.pdf)**, regardless of what the product locale, user locale, or system locale is. This will maximize compatibility when running under various locales.

## <span id="page-14-1"></span>**2.2.2 Global Elements**

### <span id="page-14-2"></span>**2.2.2.1 macrosheet**

<span id="page-14-7"></span>*Target namespace:* http://schemas.microsoft.com/office/excel/2006/main

A **CT\_Worksheet** element (section [2.2.4.1\)](#page-14-8) that specifies a macro sheet.

The following W3C XML Schema [\(\[XMLSCHEMA1\]](http://go.microsoft.com/fwlink/?LinkId=90608) section 2.1) fragment defines the contents of this element.

<span id="page-14-9"></span><xsd:element name="macrosheet" type="CT\_Worksheet"/>

# <span id="page-14-3"></span>**2.2.3 Global Attributes**

None.

## <span id="page-14-4"></span>**2.2.4 Complex Types**

## <span id="page-14-5"></span>**2.2.4.1 CT\_Worksheet**

<span id="page-14-8"></span>*Target namespace:* http://schemas.microsoft.com/office/excel/2006/main

*Referenced by:* [macrosheet](#page-14-7)

A complex type that specifies properties for a macro sheet.

*Child Elements:*

**sheetPr :** A **CT\_SheetPr** element [\(\[ECMA-376\]](http://go.microsoft.com/fwlink/?LinkId=113493) Part 4, Annex A) that specifies **[sheet](%5bMS-OFCGLOS%5d.pdf)**-level properties.

**dimension :** A **CT\_SheetDimension** element [\(\[ECMA-376\]](http://go.microsoft.com/fwlink/?LinkId=113493) Part 4, Annex A) that specifies the used **[range](%5bMS-OFCGLOS%5d.pdf)** of the **[worksheet](%5bMS-OFCGLOS%5d.pdf)**.

**sheetViews :** A **CT\_SheetViews** element [\(\[ECMA-376\]](http://go.microsoft.com/fwlink/?LinkId=113493) Part 4, Annex A) that specifies **[sheet view](%5bMS-OFCGLOS%5d.pdf)** information.

**sheetFormatPr :** A **CT\_SheetFormatPr** element [\(\[ECMA-376\]](http://go.microsoft.com/fwlink/?LinkId=113493) Part 4, Annex A) that specifies sheet formatting properties.

*[MS-OFFMACRO] — v20131119 Office Macro-Enabled File Format*  *15 / 47*

*Copyright © 2013 Microsoft Corporation.* 

**cols :** A **CT\_Cols** element [\(\[ECMA-376\]](http://go.microsoft.com/fwlink/?LinkId=113493) Part 4, Annex A) that specifies information about whole columns of the worksheet.

**sheetData :** A **CT\_SheetData** element [\(\[ECMA-376\]](http://go.microsoft.com/fwlink/?LinkId=113493) Part 4, Annex A) that specifies the Worksheet [\(\[ECMA-376\]](http://go.microsoft.com/fwlink/?LinkId=113493) Part 4, Section 3.3) cell table.

**sheetCalcPr :** This element MUST be ignored in a macro sheet.

**sheetProtection :** A **CT\_SheetProtection** element [\(\[ECMA-376\]](http://go.microsoft.com/fwlink/?LinkId=113493) Part 4, Annex A) that specifies sheet **[protection](%5bMS-OFCGLOS%5d.pdf)** options.

**protectedRanges :** This element MUST be ignored in a macro sheet.

**scenarios :** This element MUST be ignored in a macro sheet.

**autoFilter :** A **CT\_AutoFilter** element [\(\[ECMA-376\]](http://go.microsoft.com/fwlink/?LinkId=113493) Part 4, Annex A) that specifies **[AutoFilter](%5bMS-OFCGLOS%5d.pdf)** settings.

**sortState :** A **CT\_SortState** element [\(\[ECMA-376\]](http://go.microsoft.com/fwlink/?LinkId=113493) Part 4, Annex A) that specifies the different **[sort](%5bMS-OFCGLOS%5d.pdf)  [conditions](%5bMS-OFCGLOS%5d.pdf)** that apply to a range.

**dataConsolidate :** A **CT\_DataConsolidate** element [\(\[ECMA-376\]](http://go.microsoft.com/fwlink/?LinkId=113493) Part 4, Annex A) that specifies **[data consolidation](%5bMS-OFCGLOS%5d.pdf)** settings.

**customSheetViews :** A **CT\_CustomSheetViews** element [\(\[ECMA-376\]](http://go.microsoft.com/fwlink/?LinkId=113493) Part 4, Annex A) that specifies custom sheet views.

**mergeCells :** This element MUST be ignored in a macro sheet.

**phoneticPr :** A **CT\_PhoneticPr** element [\(\[ECMA-376\]](http://go.microsoft.com/fwlink/?LinkId=113493) Part 4, Annex A) that specifies default **[phonetic information](%5bMS-OFCGLOS%5d.pdf)**.

**conditionalFormatting :** A **CT\_ConditionalFormatting** element [\(\[ECMA-376\]](http://go.microsoft.com/fwlink/?LinkId=113493) Part 4, Annex A) that specifies **[conditional formatting](%5bMS-OFCGLOS%5d.pdf)** rules.

**dataValidations :** This element MUST be ignored in a macro sheet.

**hyperlinks :** This element MUST be ignored in a macro sheet.

**printOptions :** A **CT\_PrintOptions** element [\(\[ECMA-376\]](http://go.microsoft.com/fwlink/?LinkId=113493) Part 4, Annex A) that specifies print options for the sheet.

**pageMargins :** A **CT\_PageMargins** element [\(\[ECMA-376\]](http://go.microsoft.com/fwlink/?LinkId=113493) Part 4, Annex A) that specifies **[page](#page-5-2)  [margins](#page-5-2)** for the sheet.

**pageSetup :** A **CT\_PageSetup** element [\(\[ECMA-376\]](http://go.microsoft.com/fwlink/?LinkId=113493) Part 4, Annex A) that specifies page setup settings for the sheet.

**headerFooter :** A **CT\_HeaderFooter** element [\(\[ECMA-376\]](http://go.microsoft.com/fwlink/?LinkId=113493) Part 4, Annex A) that specifies header and footer settings.

**rowBreaks :** A **CT\_PageBreak** element [\(\[ECMA-376\]](http://go.microsoft.com/fwlink/?LinkId=113493) Part 4, Annex A) that specifies horizontal **[page break \(2\)](%5bMS-OFCGLOS%5d.pdf)** information.

**colBreaks :** A **CT\_PageBreak** element [\(\[ECMA-376\]](http://go.microsoft.com/fwlink/?LinkId=113493) Part 4, Annex A) that specifies vertical page break (2) information.

*[MS-OFFMACRO] — v20131119 Office Macro-Enabled File Format* 

*Copyright © 2013 Microsoft Corporation.* 

**customProperties :** A **CT\_CustomProperties** element [\(\[ECMA-376\]](http://go.microsoft.com/fwlink/?LinkId=113493) Part 4, Annex A) that specifies references to binary parts containing arbitrary user-defined data.

**cellWatches :** This element MUST be ignored in a macro sheet.

**ignoredErrors :** This element MUST be ignored in a macro sheet.

**smartTags :** This element MUST be ignored in a macro sheet.

**drawing :** A **CT\_Drawing** element [\(\[ECMA-376\]](http://go.microsoft.com/fwlink/?LinkId=113493) Part 4, Annex A) that specifies a reference to a drawing part [\(\[ECMA-376\]](http://go.microsoft.com/fwlink/?LinkId=113493) Part 1, Section 12.3.8) containing one or more drawing [\(\[ECMA-376\]](http://go.microsoft.com/fwlink/?LinkId=113493) Part 4, Section 5.6) elements.

**picture :** A **CT\_SheetBackgroundPicture** element [\(\[ECMA-376\]](http://go.microsoft.com/fwlink/?LinkId=113493) Part 4, Annex A) that specifies a background image of a sheet.

**oleObjects :** A **CT\_OleObjects** element [\(\[ECMA-376\]](http://go.microsoft.com/fwlink/?LinkId=113493) Part 4, Annex A) that specifies **[embedded](%5bMS-OFCGLOS%5d.pdf)  [objects](%5bMS-OFCGLOS%5d.pdf)** in the sheet.

**controls :** This element MUST be ignored in a macro sheet.

**webPublishItems :** A **CT\_WebPublishItems** element [\(\[ECMA-376\]](http://go.microsoft.com/fwlink/?LinkId=113493) Part 4, Annex A) that specifies individual objects that have been published to **[HTML](%5bMS-OFCGLOS%5d.pdf)**.

**tableParts :** A **CT\_TableParts** element [\(\[ECMA-376\]](http://go.microsoft.com/fwlink/?LinkId=113493) Part 4, Annex A) that specifies references to parts specifying every **[table](%5bMS-OFCGLOS%5d.pdf)** on the sheet.

**extLst :** A **CT\_ExtensionList** element [\(\[ECMA-376\]](http://go.microsoft.com/fwlink/?LinkId=113493) Part 4, Annex A) that specifies future extensions to this format.

The following W3C XML Schema [\(\[XMLSCHEMA1\]](http://go.microsoft.com/fwlink/?LinkId=90608) section 2.1) fragment defines the contents of this complex type.

```
<xsd:complexType name="CT_Worksheet">
   <xsd:sequence>
     <xsd:element name="sheetPr" type="x:CT_SheetPr" minOccurs="0" maxOccurs="1"/>
     <xsd:element name="dimension" type="x:CT_SheetDimension" minOccurs="0" maxOccurs="1"/>
     <xsd:element name="sheetViews" type="x:CT_SheetViews" minOccurs="0" maxOccurs="1"/>
     <xsd:element name="sheetFormatPr" type="x:CT_SheetFormatPr" minOccurs="0" maxOccurs="1"/>
     <xsd:element name="cols" type="x:CT_Cols" minOccurs="0" maxOccurs="unbounded"/>
     <xsd:element name="sheetData" type="x:CT_SheetData" minOccurs="1" maxOccurs="1"/>
     <xsd:element name="sheetCalcPr" type="x:CT_SheetCalcPr" minOccurs="0" maxOccurs="1"/>
     <xsd:element name="sheetProtection" type="x:CT_SheetProtection" minOccurs="0" 
maxOccurs="1"/>
     <xsd:element name="protectedRanges" type="x:CT_ProtectedRanges" minOccurs="0" 
maxOccurs="1"/>
     <xsd:element name="scenarios" type="x:CT_Scenarios" minOccurs="0" maxOccurs="1"/>
     <xsd:element name="autoFilter" type="x:CT_AutoFilter" minOccurs="0" maxOccurs="1"/>
     <xsd:element name="sortState" type="x:CT_SortState" minOccurs="0" maxOccurs="1"/>
     <xsd:element name="dataConsolidate" type="x:CT_DataConsolidate" minOccurs="0" 
maxOccurs="1"/>
    <xsd:element name="customSheetViews" type="x:CT_CustomSheetViews" minOccurs="0" 
maxOccurs="1"/>
     <xsd:element name="mergeCells" type="x:CT_MergeCells" minOccurs="0" maxOccurs="1"/>
     <xsd:element name="phoneticPr" type="x:CT_PhoneticPr" minOccurs="0" maxOccurs="1"/>
     <xsd:element name="conditionalFormatting" type="x:CT_ConditionalFormatting" minOccurs="0" 
maxOccurs="unbounded"/>
     <xsd:element name="dataValidations" type="x:CT_DataValidations" minOccurs="0" 
maxOccurs="1"/>
```
*[MS-OFFMACRO] — v20131119 Office Macro-Enabled File Format* 

*Copyright © 2013 Microsoft Corporation.* 

```
 <xsd:element name="hyperlinks" type="x:CT_Hyperlinks" minOccurs="0" maxOccurs="1"/>
    <xsd:element name="printOptions" type="x:CT_PrintOptions" minOccurs="0" maxOccurs="1"/>
    <xsd:element name="pageMargins" type="x:CT_PageMargins" minOccurs="0" maxOccurs="1"/>
    <xsd:element name="pageSetup" type="x:CT_PageSetup" minOccurs="0" maxOccurs="1"/>
     <xsd:element name="headerFooter" type="x:CT_HeaderFooter" minOccurs="0" maxOccurs="1"/>
     <xsd:element name="rowBreaks" type="x:CT_PageBreak" minOccurs="0" maxOccurs="1"/>
     <xsd:element name="colBreaks" type="x:CT_PageBreak" minOccurs="0" maxOccurs="1"/>
    <xsd:element name="customProperties" type="x:CT_CustomProperties" minOccurs="0" 
maxOccurs="1"/>
    <xsd:element name="cellWatches" type="x:CT_CellWatches" minOccurs="0" maxOccurs="1"/>
    <xsd:element name="ignoredErrors" type="x:CT_IgnoredErrors" minOccurs="0" maxOccurs="1"/>
    <xsd:element name="smartTags" type="x:CT_SmartTags" minOccurs="0" maxOccurs="1"/>
    <xsd:element name="drawing" type="x:CT_Drawing" minOccurs="0" maxOccurs="1"/>
     <xsd:element name="picture" type="x:CT_SheetBackgroundPicture" minOccurs="0" 
maxOccurs="1"/>
    <xsd:element name="oleObjects" type="x:CT_OleObjects" minOccurs="0" maxOccurs="1"/>
    <xsd:element name="controls" type="x:CT_Controls" minOccurs="0" maxOccurs="1"/>
    <xsd:element name="webPublishItems" type="x:CT_WebPublishItems" minOccurs="0" 
maxOccurs="1"/>
    <xsd:element name="tableParts" type="x:CT_TableParts" minOccurs="0" maxOccurs="1"/>
     <xsd:element name="extLst" type="x:CT_ExtensionList" minOccurs="0" maxOccurs="1"/>
   </xsd:sequence>
</xsd:complexType>
```
### <span id="page-17-0"></span>**2.2.5 Simple Types**

<span id="page-17-3"></span><span id="page-17-2"></span>None.

#### <span id="page-17-1"></span>**2.2.6 Formulas**

The syntax of a formula ( $[ECMA-376]$  Part 4, Section 3.17) in a macro sheet is specified by the grammar in [\[MS-XLSX\]](%5bMS-XLSX%5d.pdf) section 2.2.2, along with the following extension to that grammar.

function-call =/ (macro-function-call / command-function-call)

```
ref-macro-function-call = "ABSREF" absref-params 
ref-macro-function-call =/ "ACTIVE.CELL" active-cell-params 
ref-macro-function-call =/ "CALL" call-params 
ref-macro-function-call =/ "CALLER" caller-params 
ref-macro-function-call =/ "EVALUATE" evaluate-params 
ref-macro-function-call =/ "GET.DOCUMENT" get-document-params 
ref-macro-function-call =/ "INPUT" input-params 
ref-macro-function-call =/ "LAST.ERROR" last-error-params 
ref-macro-function-call =/ "SCENARIO.GET" scenario-get-params 
ref-macro-function-call =/ "SELECTION" selection-params 
ref-macro-function-call =/ "TEXTREF" textref-params 
ref-macro-function-call =/ "VIEW.GET" view-get-params
macro-function-call = ref-macro-function-call 
macro-function-call =/ "ADD.BAR" add-bar-params 
macro-function-call =/ "ADD.COMMAND" add-command-params 
macro-function-call =/ "ADD.MENU" add-menu-params 
macro-function-call =/ "ADD.TOOLBAR" add-toolbar-params 
macro-function-call =/ "APP.TITLE" app-title-params 
macro-function-call =/ "ARGUMENT" argument-params 
macro-function-call =/ "BREAK" break-params 
macro-function-call =/ "CANCEL.KEY" cancel-key-params
```
*[MS-OFFMACRO] — v20131119 Office Macro-Enabled File Format* 

*Copyright © 2013 Microsoft Corporation.* 

```
macro-function-call =/ "CUSTOM.REPEAT" custom-repeat-params 
macro-function-call =/ "CUSTOM.UNDO" custom-undo-params 
macro-function-call =/ "DELETE.BAR" delete-bar-params 
macro-function-call =/ "DELETE.COMMAND" delete-command-params 
macro-function-call =/ "DELETE.MENU" delete-menu-params 
macro-function-call =/ "DELETE.TOOLBAR" delete-toolbar-params 
macro-function-call =/ "DEREF" deref-params 
macro-function-call =/ "DIALOG.BOX" dialog-box-params 
macro-function-call =/ "DIRECTORY" directory-params 
macro-function-call =/ "DOCUMENTS" documents-params 
macro-function-call =/ "ECHO" echo-params 
macro-function-call =/ "ELSE" else-params 
macro-function-call =/ "ELSE.IF" else-if-params 
macro-function-call =/ "ENABLE.COMMAND" enable-command-params 
macro-function-call =/ "ENABLE.TOOL" enable-tool-params 
macro-function-call =/ "END.IF" end-if-params 
macro-function-call =/ "ERROR" error-params 
macro-function-call =/ "EXEC" exec-params 
macro-function-call =/ "EXECUTE" execute-params 
macro-function-call =/ "FCLOSE" fclose-params 
macro-function-call =/ "FILES" files-params 
macro-function-call =/ "FOPEN" fopen-params 
macro-function-call =/ "FOR" for-params 
macro-function-call =/ "FOR.CELL" for-cell-params 
macro-function-call =/ "FORMULA.CONVERT" formula-convert-params 
macro-function-call =/ "FPOS" fpos-params 
macro-function-call =/ "FREAD" fread-params 
macro-function-call =/ "FREADLN" freadln-params 
macro-function-call =/ "FSIZE" fsize-params 
macro-function-call =/ "FWRITE" fwrite-params 
macro-function-call =/ "FWRITELN" fwriteln-params 
macro-function-call =/ "GET.BAR" get-bar-params 
macro-function-call =/ "GET.CELL" get-cell-params 
macro-function-call =/ "GET.CHART.ITEM" get-chart-item-params 
macro-function-call =/ "GET.DEF" get-def-params 
macro-function-call =/ "GET.FORMULA" get-formula-params 
macro-function-call =/ "GET.LINK.INFO" get-link-info-params 
macro-function-call =/ "GET.MOVIE" get-movie-params 
macro-function-call =/ "GET.NAME" get-name-params 
macro-function-call =/ "GET.NOTE" get-note-params 
macro-function-call =/ "GET.OBJECT" get-object-params 
macro-function-call =/ "GET.TOOL" get-tool-params 
macro-function-call =/ "GET.TOOLBAR" get-toolbar-params 
macro-function-call =/ "GET.WINDOW" get-window-params 
macro-function-call =/ "GET.WORKBOOK" get-workbook-params 
macro-function-call =/ "GET.WORKSPACE" get-workspace-params 
macro-function-call =/ "GOTO" goto-params 
macro-function-call =/ "GROUP" group-params 
macro-function-call =/ "HALT" halt-params 
macro-function-call =/ "HELP" help-params 
macro-function-call =/ "INITIATE" initiate-params 
macro-function-call =/ "LINKS" links-params 
macro-function-call =/ "MOVIE.COMMAND" movie-command-params 
macro-function-call =/ "NAMES" names-params 
macro-function-call =/ "NEXT" next-params 
macro-function-call =/ "NOTE" note-params 
macro-function-call =/ "OPEN.DIALOG" open-dialog-params
```
macro-function-call =/ "CHECK.COMMAND" check-command-params macro-function-call =/ "CREATE.OBJECT" create-object-params

*[MS-OFFMACRO] — v20131119 Office Macro-Enabled File Format* 

*Copyright © 2013 Microsoft Corporation.* 

```
macro-function-call =/ "PAUSE" pause-params 
macro-function-call =/ "POKE" poke-params 
macro-function-call =/ "PRESS.TOOL" press-tool-params 
macro-function-call =/ "REFTEXT" reftext-params 
macro-function-call =/ "REGISTER" register-params 
macro-function-call =/ "REGISTER.ID" register-id-params 
macro-function-call =/ "RELREF" relref-params 
macro-function-call =/ "RENAME.COMMAND" rename-command-params 
macro-function-call =/ "REQUEST" request-params 
macro-function-call =/ "RESET.TOOLBAR" reset-toolbar-params 
macro-function-call =/ "RESTART" restart-params 
macro-function-call =/ "RESULT" result-params 
macro-function-call =/ "RESUME" resume-params 
macro-function-call =/ "RETURN" return-params 
macro-function-call =/ "SAVE.DIALOG" save-dialog-params 
macro-function-call =/ "SAVE.TOOLBAR" save-toolbar-params 
macro-function-call =/ "SET.NAME" set-name-params 
macro-function-call =/ "SET.VALUE" set-value-params 
macro-function-call =/ "SHOW.BAR" show-bar-params 
macro-function-call =/ "SPELLING.CHECK" spelling-check-params 
macro-function-call =/ "STEP" step-params 
macro-function-call =/ "TERMINATE" terminate-params 
macro-function-call =/ "TEXT.BOX" text-box-params 
macro-function-call =/ "UNREGISTER" unregister-params 
macro-function-call =/ "VOLATILE" volatile-params 
macro-function-call =/ "WHILE" while-params 
macro-function-call =/ "WINDOW.TITLE" window-title-params 
macro-function-call =/ "WINDOWS" windows-params
absref-params = "(" argument "," ref-expression ")"
active-cell-params = "(" *space ")"add-bar-params = "(" argument ")"
add-command-params = "(" argument "," argument "," argument ["," argument ["," argument]] ")"
add-menu-params = "(" argument "," argument ["," argument ["," argument]] ")"
add-toolbar-params = "(" argument ["," argument] ")"
app-title-params = "(" argument ")"
argument-params = "(" argument ["," " argument ["," " ref-expression]] "")"break-params = "(" *space "")"call-params = "(" (expression / (argument "," argument *253("," argument))) ")"
caller-params = "(" *space ")"
cancel-key-params = "(" argument ["," ref-expression] ")"
check-command-params = "(" argument "," argument "," argument "," argument ["," argument] ")"
create-object-params = "(" argument "," argument ["," argument ["," argument ["," argument 
["," argument ["," argument ["," argument ["," argument ["," argument ["," argument]]]]]]]]] 
")"
custom-repeat-params = "(" argument ["," argument ["," argument]] ")"
custom-undo-params = "(" argument ["," argument] ")"
delete-bar-params = "(" expression ")"
delete-command-params = "(" argument "," argument "," argument ["," argument] ")"
delete-menu-params = "(" argument "," argument ["," argument] ")"
delete-toolbar-params = "(" expression ")"
deref-params = "(" ref-expression ")"
dialog-box-params = "(" expression ")"
\text{directory-params} = "(" argument "")"documents-params = "(" argument ["," argument] ")"
echo-params = "(" argument ")"
else-params = "(" *space ")"
else-if-params = "(" expression ")"
```
macro-function-call =/ "OPTIONS.LISTS.GET" options-lists-get-params

*[MS-OFFMACRO] — v20131119 Office Macro-Enabled File Format* 

*Copyright © 2013 Microsoft Corporation.* 

```
enable-command-params = "(" argument "," argument "," argument "," argument ["," argument] 
")"
enable-tool-params = "(" argument "," argument "," argument ")"
end-if-params = "(" *space ")"
error-params = "(" argument ["," argument] ")"
evaluate-params = "(" expression ")"
exec-params = "(" (expression / (argument "," argument ["," argument ["," argument]])) ")"
execute-params = "(" argument "," argument ")"
fclose-params = "(" expression ")"
files-params = "(" argument ["," argument] ")"
fopen-params = "(" (expression / (argument ", " argument) "for-params = "(" argument "," argument "," argument ["," argument] ")"
for-cell-params = "(" (expression / (argument "," argument ["," argument])) ")"
formula-convert-params = "(" argument "," argument ["," argument ["," argument ["," 
argument]]] ")"
fpos-params = "(" (expression / (argument "," argument)) ")"
fread-params = "(" argument ", " argument ")"freadln-params = "(" expression ")"
fsize-params = "(" expression ")"
fwrite-params = "(" argument "," argument ")"
fwriteln-params = "(" argument "," argument ")"
get-bar-params = "(" argument ["," argument ["," argument ["," argument]]] ")"
get-cell-params = "(" (expression / (argument "," ref-expression)) ")"
get-chart-item-params = "(" (expression / (argument "," argument ["," argument])) ")"
get-def-params = "(" (expression / (argument "," argument ["," argument])) ")"
get-document-params = "(" (expression / (argument "," argument)) ")"
get-formula-params = "(" expression ")"
get-link-info-params = "(" argument "," argument ["," argument ["," argument]] ")"
get-movie-params = "(" argument "," argument ["," argument] ")"
get-name-params = "(" (expression / (argument "," argument)) ")"
get-note-params = "(" argument ["," argument ["," argument]] ")"
get-object-params = "(" (expression / (argument "," argument ["," argument ["," argument ["," 
argument]]])) ")"
get-tool-params = "(" (expression / (argument "," argument ["," argument])) ")"
get-toolbar-params = "(" (expression / (argument "," argument)) ")"
get-window-params = "(" (expression / (argument "," argument)) ")"
get-workbook-params = "(" (expression / (argument "," argument)) ")"
get-workspace-params = "(" expression ")"
goto-params = "(" ref-expression ")"
group-params = "(" *space ")"
halt-params = "(" argument ")"
help-params = "(" argument ")"
initiate-params = "(" argument "," argument ")"
input-params = "(" (expression / (argument "," argument ["," argument ["," argument ["," 
argument ["," argument ["," argument]]]]])) ")"
last-error-params = "(" *space "")"links-params = "(" argument ["," argument] ")"
movie-command-params = "(" argument "," argument "," argument ["," argument] ")"
names-params = "(" argument ["," argument ["," argument]] ")"
next-params = "(" *space ")"
note-params = "(" argument ["," argument ["," argument ["," argument]]] ")"
open-dialog-params = "(" argument ["," argument ["," argument ["," argument]]] ")"
options-lists-get-params = "(" expression ")"
pause-params = "(" argument ")"
poke-params = "(" argument "," argument "," argument ")"
press-tool-params = "(" argument "," argument "," argument ")"
reftext-params = "(" ref-expression "," argument ")"
```
*Copyright © 2013 Microsoft Corporation.* 

```
register-params = "(" (expression / (argument "," argument ["," argument ["," argument ["," 
argument ["," argument ["," argument ["," argument ["," argument ["," argument *245("," 
argument)]]]]]]]])) ")"
register-id-params = "(" argument "," argument ["," argument] ")"
relref-params = "(" ref-expression "," ref-expression ")"
rename-command-params = "(" argument "," argument "," argument "," argument ["," argument] 
")"
request-params = "(" argument "," argument ")"
reset-toolbar-params = "(" expression ")"
restart-params = "(" argument ")"
result-params = "(" argument ")"
resume-params = "(" argument ")"
return-params = "(" argument ")"
save-dialog-params = "(" argument ["," argument ["," argument ["," argument ["," argument]]]] 
")"
save-toolbar-params = "(" argument ["," argument] ")"
scenario-get-params = "(" (expression / (argument "," argument)) ")"
selection-params = "(" *space ")"
set-name-params = "(" (expression / (argument "," argument)) ")"
set-value-params = "(" ref-expression "," argument ")"
show-bar-params = "(" argument ")"
spelling-check-params = "(" (expression / (argument "," argument ["," argument])) ")"
step-params = "(" *space "")"terminate-params = "(" expression ")"
text-box-params = "(" (expression / (argument "," argument ["," argument ["," argument]]))
")"
textref-params = "(" (expression / (argument "," argument)) ")"
unregister-params = "(" expression ")"
view-get-params = "(" (expression / (argument "," argument)) ")"
volatile-params = "(" argument ")"
while-params = "(" expression ")"
window-title-params = "(" argument ")"
windows-params = "(" argument ["," " argument] "")"command-function-call = "A1.R1C1" ["?"] a1-r1c1-params 
command-function-call =/ "ACTIVATE" ["?"] activate-params 
command-function-call =/ "ACTIVATE.NEXT" ["?"] activate-next-params 
command-function-call =/ "ACTIVATE.NOTES" ["?"] activate-notes-params 
command-function-call =/ "ACTIVATE.PREV" ["?"] activate-prev-params 
command-function-call =/ "ACTIVE.CELL.FONT" ["?"] active-cell-font-params 
command-function-call =/ "ADD.ARROW" ["?"] add-arrow-params 
command-function-call =/ "ADD.CHART.AUTOFORMAT" ["?"] add-chart-autoformat-params 
command-function-call =/ "ADD.LIST.ITEM" ["?"] add-list-item-params 
command-function-call =/ "ADD.OVERLAY" ["?"] add-overlay-params 
command-function-call =/ "ADD.PRINT.AREA" ["?"] add-print-area-params 
command-function-call =/ "ADD.TOOL" ["?"] add-tool-params 
command-function-call =/ "ADDIN.MANAGER" ["?"] addin-manager-params 
command-function-call =/ "ALERT" ["?"] alert-params 
command-function-call =/ "ALIGNMENT" ["?"] alignment-params 
command-function-call =/ "APP.ACTIVATE" ["?"] app-activate-params 
command-function-call =/ "APP.ACTIVATE.MICROSOFT" ["?"] app-activate-microsoft-params 
command-function-call =/ "APP.MAXIMIZE" ["?"] app-maximize-params 
command-function-call =/ "APP.MINIMIZE" ["?"] app-minimize-params 
command-function-call =/ "APP.MOVE" ["?"] app-move-params 
command-function-call =/ "APP.RESTORE" ["?"] app-restore-params 
command-function-call =/ "APP.SIZE" ["?"] app-size-params 
command-function-call =/ "APPLY.NAMES" ["?"] apply-names-params 
command-function-call =/ "APPLY.STYLE" ["?"] apply-style-params 
command-function-call =/ "ARRANGE.ALL" ["?"] arrange-all-params
```
*Copyright © 2013 Microsoft Corporation.* 

*Release: November 18, 2013*

*22 / 47*

*Release: November 18, 2013*

*[MS-OFFMACRO] — v20131119 Office Macro-Enabled File Format* 

command-function-call =/ "ASSIGN.TO.OBJECT" ["?"] assign-to-object-params command-function-call =/ "ASSIGN.TO.TOOL" ["?"] assign-to-tool-params command-function-call =/ "ATTACH.TEXT" ["?"] attach-text-params command-function-call =/ "ATTACH.TOOLBARS" ["?"] attach-toolbars-params command-function-call =/ "ATTRIBUTES" ["?"] attributes-params command-function-call =/ "AUTO.OUTLINE" ["?"] auto-outline-params command-function-call =/ "AUTOCORRECT" ["?"] autocorrect-params command-function-call =/ "AXES" ["?"] axes-params command-function-call =/ "BEEP" ["?"] beep-params command-function-call =/ "BORDER" ["?"] border-params command-function-call =/ "BRING.TO.FRONT" ["?"] bring-to-front-params command-function-call =/ "CALCULATE.DOCUMENT" ["?"] calculate-document-params command-function-call =/ "CALCULATE.NOW" ["?"] calculate-now-params command-function-call =/ "CALCULATION" ["?"] calculation-params command-function-call =/ "CANCEL.COPY" ["?"] cancel-copy-params command-function-call =/ "CELL.PROTECTION" ["?"] cell-protection-params command-function-call =/ "CHANGE.LINK" ["?"] change-link-params command-function-call =/ "CHART.ADD.DATA" ["?"] chart-add-data-params command-function-call =/ "CHART.TREND" ["?"] chart-trend-params command-function-call =/ "CHART.WIZARD" ["?"] chart-wizard-params command-function-call =/ "CHECKBOX.PROPERTIES" ["?"] checkbox-properties-params command-function-call =/ "CLEAR" ["?"] clear-params command-function-call =/ "CLEAR.OUTLINE" ["?"] clear-outline-params command-function-call =/ "CLEAR.PRINT.AREA" ["?"] clear-print-area-params command-function-call =/ "CLEAR.ROUTING.SLIP" ["?"] clear-routing-slip-params command-function-call =/ "CLOSE" ["?"] close-params command-function-call =/ "CLOSE.ALL" ["?"] close-all-params command-function-call =/ "COLOR.PALETTE" ["?"] color-palette-params command-function-call =/ "COLUMN.WIDTH" ["?"] column-width-params command-function-call =/ "COMBINATION" ["?"] combination-params command-function-call =/ "CONSOLIDATE" ["?"] consolidate-params command-function-call =/ "CONSTRAIN.NUMERIC" ["?"] constrain-numeric-params command-function-call =/ "COPY" ["?"] copy-params command-function-call =/ "COPY.CHART" ["?"] copy-chart-params command-function-call =/ "COPY.PICTURE" ["?"] copy-picture-params command-function-call =/ "COPY.TOOL" ["?"] copy-tool-params command-function-call =/ "CREATE.NAMES" ["?"] create-names-params command-function-call =/ "CREATE.PUBLISHER" ["?"] create-publisher-params command-function-call =/ "CUSTOMIZE.TOOLBAR" ["?"] customize-toolbar-params command-function-call =/ "CUT" ["?"] cut-params command-function-call =/ "DATA.DELETE" ["?"] data-delete-params command-function-call =/ "DATA.FIND" ["?"] data-find-params command-function-call =/ "DATA.FIND.NEXT" ["?"] data-find-next-params command-function-call =/ "DATA.FIND.PREV" ["?"] data-find-prev-params command-function-call =/ "DATA.FORM" ["?"] data-form-params command-function-call =/ "DATA.LABEL" ["?"] data-label-params command-function-call =/ "DATA.SERIES" ["?"] data-series-params command-function-call =/ "DEFINE.NAME" ["?"] define-name-params command-function-call =/ "DEFINE.STYLE" ["?"] define-style-params command-function-call =/ "DELETE.ARROW" ["?"] delete-arrow-params command-function-call =/ "DELETE.CHART.AUTOFORMAT" ["?"] delete-chart-autoformat-params command-function-call =/ "DELETE.FORMAT" ["?"] delete-format-params command-function-call =/ "DELETE.NAME" ["?"] delete-name-params command-function-call =/ "DELETE.NOTE" ["?"] delete-note-params command-function-call =/ "DELETE.OVERLAY" ["?"] delete-overlay-params command-function-call =/ "DELETE.STYLE" ["?"] delete-style-params command-function-call =/ "DELETE.TOOL" ["?"] delete-tool-params command-function-call =/ "DEMOTE" ["?"] demote-params command-function-call =/ "DISABLE.INPUT" ["?"] disable-input-params

*Copyright © 2013 Microsoft Corporation.* 

*Release: November 18, 2013*

```
24 / 47
```

```
command-function-call =/ "DUPLICATE" ["?"] duplicate-params 
command-function-call =/ "EDIT.COLOR" ["?"] edit-color-params 
command-function-call =/ "EDIT.DELETE" ["?"] edit-delete-params 
command-function-call =/ "EDIT.OBJECT" ["?"] edit-object-params 
command-function-call =/ "EDIT.REPEAT" ["?"] edit-repeat-params 
command-function-call =/ "EDIT.SERIES" ["?"] edit-series-params 
command-function-call =/ "EDIT.TOOL" ["?"] edit-tool-params 
command-function-call =/ "EDITBOX.PROPERTIES" ["?"] editbox-properties-params 
command-function-call =/ "EDITION.OPTIONS" ["?"] edition-options-params 
command-function-call =/ "ENABLE.OBJECT" ["?"] enable-object-params 
command-function-call =/ "ENABLE.TIPWIZARD" ["?"] enable-tipwizard-params 
command-function-call =/ "ENTER.DATA" ["?"] enter-data-params 
command-function-call =/ "ERRORBAR.X" ["?"] errorbar-x-params 
command-function-call =/ "ERRORBAR.Y" ["?"] errorbar-y-params 
command-function-call =/ "EXTEND.POLYGON" ["?"] extend-polygon-params 
command-function-call =/ "EXTRACT" ["?"] extract-params 
command-function-call =/ "FILE.CLOSE" ["?"] file-close-params 
command-function-call =/ "FILE.DELETE" ["?"] file-delete-params 
command-function-call =/ "FILL.AUTO" ["?"] fill-auto-params 
command-function-call =/ "FILL.DOWN" ["?"] fill-down-params 
command-function-call =/ "FILL.GROUP" ["?"] fill-group-params 
command-function-call =/ "FILL.LEFT" ["?"] fill-left-params 
command-function-call =/ "FILL.RIGHT" ["?"] fill-right-params 
command-function-call =/ "FILL.UP" ["?"] fill-up-params 
command-function-call =/ "FILTER" ["?"] filter-params 
command-function-call =/ "FILTER.ADVANCED" ["?"] filter-advanced-params 
command-function-call =/ "FILTER.SHOW.ALL" ["?"] filter-show-all-params 
command-function-call =/ "FIND.FILE" ["?"] find-file-params 
command-function-call =/ "FONT" ["?"] font-params 
command-function-call =/ "FONT.PROPERTIES" ["?"] font-properties-params 
command-function-call =/ "FORMAT.AUTO" ["?"] format-auto-params 
command-function-call =/ "FORMAT.CHART" ["?"] format-chart-params 
command-function-call =/ "FORMAT.CHARTTYPE" ["?"] format-charttype-params 
command-function-call =/ "FORMAT.FONT" ["?"] format-font-params 
command-function-call =/ "FORMAT.LEGEND" ["?"] format-legend-params 
command-function-call =/ "FORMAT.MAIN" ["?"] format-main-params 
command-function-call =/ "FORMAT.MOVE" ["?"] format-move-params 
command-function-call =/ "FORMAT.NUMBER" ["?"] format-number-params 
command-function-call =/ "FORMAT.OVERLAY" ["?"] format-overlay-params 
command-function-call =/ "FORMAT.SHAPE" ["?"] format-shape-params 
command-function-call =/ "FORMAT.SIZE" ["?"] format-size-params 
command-function-call =/ "FORMAT.TEXT" ["?"] format-text-params 
command-function-call =/ "FORMULA" ["?"] formula-params 
command-function-call =/ "FORMULA.ARRAY" ["?"] formula-array-params 
command-function-call =/ "FORMULA.FILL" ["?"] formula-fill-params 
command-function-call =/ "FORMULA.FIND" ["?"] formula-find-params 
command-function-call =/ "FORMULA.FIND.NEXT" ["?"] formula-find-next-params 
command-function-call =/ "FORMULA.FIND.PREV" ["?"] formula-find-prev-params 
command-function-call =/ "FORMULA.GOTO" ["?"] formula-goto-params 
command-function-call =/ "FORMULA.REPLACE" ["?"] formula-replace-params 
command-function-call =/ "FREEZE.PANES" ["?"] freeze-panes-params 
command-function-call =/ "FULL" ["?"] full-params 
command-function-call =/ "FULL.SCREEN" ["?"] full-screen-params 
command-function-call =/ "FUNCTION.WIZARD" ["?"] function-wizard-params 
command-function-call =/ "GALLERY.3D.AREA" ["?"] gallery-3d-area-params 
command-function-call =/ "GALLERY.3D.BAR" ["?"] gallery-3d-bar-params 
command-function-call =/ "GALLERY.3D.COLUMN" ["?"] gallery-3d-column-params 
command-function-call =/ "GALLERY.3D.LINE" ["?"] gallery-3d-line-params
```
command-function-call =/ "DISPLAY" ["?"] display-params

command-function-call =/ "GALLERY.3D.PIE" ["?"] gallery-3d-pie-params command-function-call =/ "GALLERY.3D.SURFACE" ["?"] gallery-3d-surface-params command-function-call =/ "GALLERY.AREA" ["?"] gallery-area-params command-function-call =/ "GALLERY.BAR" ["?"] gallery-bar-params command-function-call =/ "GALLERY.COLUMN" ["?"] gallery-column-params command-function-call =/ "GALLERY.CUSTOM" ["?"] gallery-custom-params command-function-call =/ "GALLERY.DOUGHNUT" ["?"] gallery-doughnut-params command-function-call =/ "GALLERY.LINE" ["?"] gallery-line-params command-function-call =/ "GALLERY.PIE" ["?"] gallery-pie-params command-function-call =/ "GALLERY.RADAR" ["?"] gallery-radar-params command-function-call =/ "GALLERY.SCATTER" ["?"] gallery-scatter-params command-function-call =/ "GOAL.SEEK" ["?"] goal-seek-params command-function-call =/ "GRIDLINES" ["?"] gridlines-params command-function-call =/ "HIDE" ["?"] hide-params command-function-call =/ "HIDE.DIALOG" ["?"] hide-dialog-params command-function-call =/ "HIDE.OBJECT" ["?"] hide-object-params command-function-call =/ "HIDEALL.INKANNOTS" ["?"] hideall-inkannots-params command-function-call =/ "HIDEALL.NOTES" ["?"] hideall-notes-params command-function-call =/ "HIDECURR.NOTE" ["?"] hidecurr-note-params command-function-call =/ "HLINE" ["?"] hline-params command-function-call =/ "HPAGE" ["?"] hpage-params command-function-call =/ "HSCROLL" ["?"] hscroll-params command-function-call =/ "INSERT" ["?"] insert-params command-function-call =/ "INSERT.MAP.OBJECT" ["?"] insert-map-object-params command-function-call =/ "INSERT.OBJECT" ["?"] insert-object-params command-function-call =/ "INSERT.PICTURE" ["?"] insert-picture-params command-function-call =/ "INSERT.TITLE" ["?"] insert-title-params command-function-call =/ "INSERTDATATABLE" ["?"] insertdatatable-params command-function-call =/ "JUSTIFY" ["?"] justify-params command-function-call =/ "LABEL.PROPERTIES" ["?"] label-properties-params command-function-call =/ "LAYOUT" ["?"] layout-params command-function-call =/ "LEGEND" ["?"] legend-params command-function-call =/ "LINE.PRINT" ["?"] line-print-params command-function-call =/ "LINK.COMBO" ["?"] link-combo-params command-function-call =/ "LINK.FORMAT" ["?"] link-format-params command-function-call =/ "LIST.NAMES" ["?"] list-names-params command-function-call =/ "LISTBOX.PROPERTIES" ["?"] listbox-properties-params command-function-call =/ "MACRO.OPTIONS" ["?"] macro-options-params command-function-call =/ "MAIL.ADD.MAILER" ["?"] mail-add-mailer-params command-function-call =/ "MAIL.DELETE.MAILER" ["?"] mail-delete-mailer-params command-function-call =/ "MAIL.EDIT.MAILER" ["?"] mail-edit-mailer-params command-function-call =/ "MAIL.FORWARD" ["?"] mail-forward-params command-function-call =/ "MAIL.LOGOFF" ["?"] mail-logoff-params command-function-call =/ "MAIL.LOGON" ["?"] mail-logon-params command-function-call =/ "MAIL.NEXT.LETTER" ["?"] mail-next-letter-params command-function-call =/ "MAIL.REPLY" ["?"] mail-reply-params command-function-call =/ "MAIL.REPLY.ALL" ["?"] mail-reply-all-params command-function-call =/ "MAIL.SEND.MAILER" ["?"] mail-send-mailer-params command-function-call =/ "MAIN.CHART" ["?"] main-chart-params command-function-call =/ "MAIN.CHART.TYPE" ["?"] main-chart-type-params command-function-call =/ "MENU.EDITOR" ["?"] menu-editor-params command-function-call =/ "MERGE.STYLES" ["?"] merge-styles-params command-function-call =/ "MESSAGE" ["?"] message-params command-function-call =/ "MOVE.BRK" ["?"] move-brk-params command-function-call =/ "MOVE.TOOL" ["?"] move-tool-params command-function-call =/ "NEW" ["?"] new-params command-function-call =/ "NEW.WINDOW" ["?"] new-window-params command-function-call =/ "NEWWEBQUERY" ["?"] newwebquery-params command-function-call =/ "NORMAL" ["?"] normal-params

*[MS-OFFMACRO] — v20131119 Office Macro-Enabled File Format* 

*Copyright © 2013 Microsoft Corporation.* 

*Release: November 18, 2013*

*25 / 47*

*Copyright © 2013 Microsoft Corporation.* 

```
26 / 47
```

```
command-function-call =/ "OBJECT.PROPERTIES" ["?"] object-properties-params 
command-function-call =/ "OBJECT.PROTECTION" ["?"] object-protection-params 
command-function-call =/ "ON.DATA" ["?"] on-data-params 
command-function-call =/ "ON.DOUBLECLICK" ["?"] on-doubleclick-params 
command-function-call =/ "ON.ENTRY" ["?"] on-entry-params 
command-function-call =/ "ON.KEY" ["?"] on-key-params 
command-function-call =/ "ON.RECALC" ["?"] on-recalc-params 
command-function-call =/ "ON.SHEET" ["?"] on-sheet-params 
command-function-call =/ "ON.TIME" ["?"] on-time-params 
command-function-call =/ "ON.WINDOW" ["?"] on-window-params 
command-function-call =/ "OPEN" ["?"] open-params 
command-function-call =/ "OPEN.LINKS" ["?"] open-links-params 
command-function-call =/ "OPEN.MAIL" ["?"] open-mail-params 
command-function-call =/ "OPEN.TEXT" ["?"] open-text-params 
command-function-call =/ "OPTIONS.CALCULATION" ["?"] options-calculation-params 
command-function-call =/ "OPTIONS.CHART" ["?"] options-chart-params 
command-function-call =/ "OPTIONS.EDIT" ["?"] options-edit-params 
command-function-call =/ "OPTIONS.GENERAL" ["?"] options-general-params 
command-function-call =/ "OPTIONS.LISTS.ADD" ["?"] options-lists-add-params 
command-function-call =/ "OPTIONS.LISTS.DELETE" ["?"] options-lists-delete-params 
command-function-call =/ "OPTIONS.ME" ["?"] options-me-params 
command-function-call =/ "OPTIONS.MENONO" ["?"] options-menono-params 
command-function-call =/ "OPTIONS.SAVE" ["?"] options-save-params 
command-function-call =/ "OPTIONS.SPELL" ["?"] options-spell-params 
command-function-call =/ "OPTIONS.TRANSITION" ["?"] options-transition-params 
command-function-call =/ "OPTIONS.VIEW" ["?"] options-view-params 
command-function-call =/ "OUTLINE" ["?"] outline-params 
command-function-call =/ "OVERLAY" ["?"] overlay-params 
command-function-call =/ "OVERLAY.CHART.TYPE" ["?"] overlay-chart-type-params 
command-function-call =/ "PAGE.SETUP" ["?"] page-setup-params 
command-function-call =/ "PARSE" ["?"] parse-params 
command-function-call =/ "PASTE" ["?"] paste-params 
command-function-call =/ "PASTE.LINK" ["?"] paste-link-params 
command-function-call =/ "PASTE.PICTURE" ["?"] paste-picture-params 
command-function-call =/ "PASTE.PICTURE.LINK" ["?"] paste-picture-link-params 
command-function-call =/ "PASTE.SPECIAL" ["?"] paste-special-params 
command-function-call =/ "PASTE.TOOL" ["?"] paste-tool-params 
command-function-call =/ "PATTERNS" ["?"] patterns-params 
command-function-call =/ "PICKLIST" ["?"] picklist-params 
command-function-call =/ "PIVOT.ADD.FIELDS" ["?"] pivot-add-fields-params 
command-function-call =/ "PIVOT.FIELD" ["?"] pivot-field-params 
command-function-call =/ "PIVOT.FIELD.GROUP" ["?"] pivot-field-group-params 
command-function-call =/ "PIVOT.FIELD.PROPERTIES" ["?"] pivot-field-properties-params 
command-function-call =/ "PIVOT.FIELD.UNGROUP" ["?"] pivot-field-ungroup-params 
command-function-call =/ "PIVOT.ITEM" ["?"] pivot-item-params 
command-function-call =/ "PIVOT.ITEM.PROPERTIES" ["?"] pivot-item-properties-params 
command-function-call =/ "PIVOT.REFRESH" ["?"] pivot-refresh-params 
command-function-call =/ "PIVOT.SHOW.PAGES" ["?"] pivot-show-pages-params 
command-function-call =/ "PIVOT.TABLE.CHART" ["?"] pivot-table-chart-params 
command-function-call =/ "PIVOT.TABLE.WIZARD" ["?"] pivot-table-wizard-params 
command-function-call =/ "POST.DOCUMENT" ["?"] post-document-params 
command-function-call =/ "PRECISION" ["?"] precision-params 
command-function-call =/ "PREFERRED" ["?"] preferred-params 
command-function-call =/ "PRINT" ["?"] print-params 
command-function-call =/ "PRINT.PREVIEW" ["?"] print-preview-params 
command-function-call =/ "PRINTER.SETUP" ["?"] printer-setup-params 
command-function-call =/ "PROMOTE" ["?"] promote-params 
command-function-call =/ "PROTECT.DOCUMENT" ["?"] protect-document-params 
command-function-call =/ "PROTECT.REVISIONS" ["?"] protect-revisions-params
```
*Release: November 18, 2013*

*[MS-OFFMACRO] — v20131119 Office Macro-Enabled File Format*  *27 / 47*

```
command-function-call =/ "PUSHBUTTON.PROPERTIES" ["?"] pushbutton-properties-params 
command-function-call =/ "QUIT" ["?"] quit-params 
command-function-call =/ "REMOVE.LIST.ITEM" ["?"] remove-list-item-params 
command-function-call =/ "REMOVE.PAGE.BREAK" ["?"] remove-page-break-params 
command-function-call =/ "RENAME.OBJECT" ["?"] rename-object-params 
command-function-call =/ "REPLACE.FONT" ["?"] replace-font-params 
command-function-call =/ "RESET.TOOL" ["?"] reset-tool-params 
command-function-call =/ "RM.PRINT.AREA" ["?"] rm-print-area-params 
command-function-call =/ "ROUTE.DOCUMENT" ["?"] route-document-params 
command-function-call =/ "ROUTING.SLIP" ["?"] routing-slip-params 
command-function-call =/ "ROW.HEIGHT" ["?"] row-height-params 
command-function-call =/ "RUN" ["?"] run-params 
command-function-call =/ "SAVE" ["?"] save-params 
command-function-call =/ "SAVE.AS" ["?"] save-as-params 
command-function-call =/ "SAVE.COPY.AS" ["?"] save-copy-as-params 
command-function-call =/ "SAVE.NEW.OBJECT" ["?"] save-new-object-params 
command-function-call =/ "SAVE.WORKBOOK" ["?"] save-workbook-params 
command-function-call =/ "SAVE.WORKSPACE" ["?"] save-workspace-params 
command-function-call =/ "SCALE" ["?"] scale-params 
command-function-call =/ "SCENARIO.ADD" ["?"] scenario-add-params 
command-function-call =/ "SCENARIO.CELLS" ["?"] scenario-cells-params 
command-function-call =/ "SCENARIO.DELETE" ["?"] scenario-delete-params 
command-function-call =/ "SCENARIO.EDIT" ["?"] scenario-edit-params
command-function-call =/ "SCENARIO.MERGE" ["?"] scenario-merge-params 
command-function-call =/ "SCENARIO.SHOW" ["?"] scenario-show-params 
command-function-call =/ "SCENARIO.SHOW.NEXT" ["?"] scenario-show-next-params 
command-function-call =/ "SCENARIO.SUMMARY" ["?"] scenario-summary-params 
command-function-call =/ "SCROLLBAR.PROPERTIES" ["?"] scrollbar-properties-params 
command-function-call =/ "SELECT" ["?"] select-params 
command-function-call =/ "SELECT.ALL" ["?"] select-all-params 
command-function-call =/ "SELECT.CHART" ["?"] select-chart-params 
command-function-call =/ "SELECT.END" ["?"] select-end-params 
command-function-call =/ "SELECT.LAST.CELL" ["?"] select-last-cell-params 
command-function-call =/ "SELECT.LIST.ITEM" ["?"] select-list-item-params 
command-function-call =/ "SELECT.PLOT.AREA" ["?"] select-plot-area-params 
command-function-call =/ "SELECT.SPECIAL" ["?"] select-special-params 
command-function-call =/ "SEND.KEYS" ["?"] send-keys-params 
command-function-call =/ "SEND.MAIL" ["?"] send-mail-params 
command-function-call =/ "SEND.TO.BACK" ["?"] send-to-back-params 
command-function-call =/ "SERIES.AXES" ["?"] series-axes-params 
command-function-call =/ "SERIES.ORDER" ["?"] series-order-params 
command-function-call =/ "SERIES.X" ["?"] series-x-params 
command-function-call =/ "SERIES.Y" ["?"] series-y-params 
command-function-call =/ "SET.CONTROL.VALUE" ["?"] set-control-value-params 
command-function-call =/ "SET.CRITERIA" ["?"] set-criteria-params 
command-function-call =/ "SET.DATABASE" ["?"] set-database-params 
command-function-call =/ "SET.DIALOG.DEFAULT" ["?"] set-dialog-default-params 
command-function-call =/ "SET.DIALOG.FOCUS" ["?"] set-dialog-focus-params 
command-function-call =/ "SET.EXTRACT" ["?"] set-extract-params 
command-function-call =/ "SET.LIST.ITEM" ["?"] set-list-item-params 
command-function-call =/ "SET.PAGE.BREAK" ["?"] set-page-break-params 
command-function-call =/ "SET.PREFERRED" ["?"] set-preferred-params 
command-function-call =/ "SET.PRINT.AREA" ["?"] set-print-area-params 
command-function-call =/ "SET.PRINT.TITLES" ["?"] set-print-titles-params 
command-function-call =/ "SET.UPDATE.STATUS" ["?"] set-update-status-params 
command-function-call =/ "SHARE" ["?"] share-params 
command-function-call =/ "SHARE.NAME" ["?"] share-name-params 
command-function-call =/ "SHEET.BACKGROUND" ["?"] sheet-background-params 
command-function-call =/ "SHORT.MENUS" ["?"] short-menus-params
```
*Copyright © 2013 Microsoft Corporation.* 

```
28 / 47
```

```
command-function-call =/ "SHOW.ACTIVE.CELL" ["?"] show-active-cell-params 
command-function-call =/ "SHOW.CLIPBOARD" ["?"] show-clipboard-params 
command-function-call =/ "SHOW.DETAIL" ["?"] show-detail-params 
command-function-call =/ "SHOW.DIALOG" ["?"] show-dialog-params 
command-function-call =/ "SHOW.INFO" ["?"] show-info-params 
command-function-call =/ "SHOW.LEVELS" ["?"] show-levels-params 
command-function-call =/ "SHOW.TOOLBAR" ["?"] show-toolbar-params 
command-function-call =/ "SORT" ["?"] sort-params 
command-function-call =/ "SORT.SPECIAL" ["?"] sort-special-params 
command-function-call =/ "SOUND.NOTE" ["?"] sound-note-params 
command-function-call =/ "SOUND.PLAY" ["?"] sound-play-params 
command-function-call =/ "SPELLING" ["?"] spelling-params 
command-function-call =/ "SPLIT" ["?"] split-params 
command-function-call =/ "STANDARD.FONT" ["?"] standard-font-params 
command-function-call =/ "STANDARD.WIDTH" ["?"] standard-width-params 
command-function-call =/ "STYLE" ["?"] style-params 
command-function-call =/ "SUBSCRIBE.TO" ["?"] subscribe-to-params 
command-function-call =/ "SUBTOTAL.CREATE" ["?"] subtotal-create-params 
command-function-call =/ "SUBTOTAL.REMOVE" ["?"] subtotal-remove-params 
command-function-call =/ "SUMMARY.INFO" ["?"] summary-info-params 
command-function-call =/ "TAB.ORDER" ["?"] tab-order-params 
command-function-call =/ "TABLE" ["?"] table-params 
command-function-call =/ "TEXT.TO.COLUMNS" ["?"] text-to-columns-params 
command-function-call =/ "TRACER.CLEAR" ["?"] tracer-clear-params 
command-function-call =/ "TRACER.DISPLAY" ["?"] tracer-display-params 
command-function-call =/ "TRACER.ERROR" ["?"] tracer-error-params 
command-function-call =/ "TRACER.NAVIGATE" ["?"] tracer-navigate-params 
command-function-call =/ "TRAVERSE.NOTES" ["?"] traverse-notes-params 
command-function-call =/ "UNDO" ["?"] undo-params 
command-function-call =/ "UNGROUP" ["?"] ungroup-params 
command-function-call =/ "UNGROUP.SHEETS" ["?"] ungroup-sheets-params 
command-function-call =/ "UNHIDE" ["?"] unhide-params 
command-function-call =/ "UNLOCKED.NEXT" ["?"] unlocked-next-params 
command-function-call =/ "UNLOCKED.PREV" ["?"] unlocked-prev-params 
command-function-call =/ "UNPROTECT.REVISIONS" ["?"] unprotect-revisions-params 
command-function-call =/ "UPDATE.LINK" ["?"] update-link-params 
command-function-call =/ "VBA.INSERT.FILE" ["?"] vba-insert-file-params 
command-function-call =/ "VBA.MAKE.ADDIN" ["?"] vba-make-addin-params 
command-function-call =/ "VBA.PROCEDURE.DEFINITION" ["?"] vba-procedure-definition-params 
command-function-call =/ "VBAActivate" ["?"] vbaactivate-params 
command-function-call =/ "VIEW.3D" ["?"] view-3d-params 
command-function-call =/ "VIEW.DEFINE" ["?"] view-define-params 
command-function-call =/ "VIEW.DELETE" ["?"] view-delete-params 
command-function-call =/ "VIEW.SHOW" ["?"] view-show-params 
command-function-call =/ "VLINE" ["?"] vline-params 
command-function-call =/ "VPAGE" ["?"] vpage-params 
command-function-call =/ "VSCROLL" ["?"] vscroll-params 
command-function-call =/ "WAIT" ["?"] wait-params 
command-function-call =/ "WEB.PUBLISH" ["?"] web-publish-params 
command-function-call =/ "WINDOW.MAXIMIZE" ["?"] window-maximize-params 
command-function-call =/ "WINDOW.MINIMIZE" ["?"] window-minimize-params 
command-function-call =/ "WINDOW.MOVE" ["?"] window-move-params 
command-function-call =/ "WINDOW.RESTORE" ["?"] window-restore-params 
command-function-call =/ "WINDOW.SIZE" ["?"] window-size-params 
command-function-call =/ "WORKBOOK.ACTIVATE" ["?"] workbook-activate-params 
command-function-call =/ "WORKBOOK.ADD" ["?"] workbook-add-params 
command-function-call =/ "WORKBOOK.COPY" ["?"] workbook-copy-params 
command-function-call =/ "WORKBOOK.DELETE" ["?"] workbook-delete-params 
command-function-call =/ "WORKBOOK.HIDE" ["?"] workbook-hide-params
```
*Copyright © 2013 Microsoft Corporation.* 

*Release: November 18, 2013*

```
29 / 47
```

```
command-function-call =/ "WORKBOOK.MOVE" ["?"] workbook-move-params 
command-function-call =/ "WORKBOOK.NAME" ["?"] workbook-name-params 
command-function-call =/ "WORKBOOK.NEW" ["?"] workbook-new-params 
command-function-call =/ "WORKBOOK.NEXT" ["?"] workbook-next-params 
command-function-call =/ "WORKBOOK.OPTIONS" ["?"] workbook-options-params 
command-function-call =/ "WORKBOOK.PREV" ["?"] workbook-prev-params 
command-function-call =/ "WORKBOOK.PROTECT" ["?"] workbook-protect-params 
command-function-call =/ "WORKBOOK.SCROLL" ["?"] workbook-scroll-params 
command-function-call =/ "WORKBOOK.SELECT" ["?"] workbook-select-params 
command-function-call =/ "WORKBOOK.TAB.SPLIT" ["?"] workbook-tab-split-params 
command-function-call =/ "WORKBOOK.UNHIDE" ["?"] workbook-unhide-params 
command-function-call =/ "WORKGROUP" ["?"] workgroup-params 
command-function-call =/ "WORKGROUP.OPTIONS" ["?"] workgroup-options-params 
command-function-call =/ "WORKSPACE" ["?"] workspace-params 
command-function-call =/ "ZOOM" ["?"] zoom-params
a1-r1c1-params = "(" argument ")"
activate-params = "(" argument ["," argument] ")"
activate-next-params = "(" argument ")"
active-notes-params = "(" argument ["," " argument"]")"activate-prev-params = "(" argument ")"
active-cell-font-params = "(" argument *13("," argument) ")"
add-arrow-params = "(" *space ")"
add-chart-autoformat-params = "(" argument ["," argument] ")"
add-list-item-params = "(" argument ["," argument] ")"
add-overlaw-params = "(" *space "")"add-print-area-params = "(" *space "")"add-tool-params = "(" argument *2("," argument) "")"addin-manager-params = "(" argument *2("," " argument) "")"alert-params = "(" argument *2("," argument")"
alignment-params = "(" argument *9("," argument")"
app-activate-params = "(" argument ["," " argument] "")"app-activate-microsoft-params = "(" argument "")"app-maximize-params = "(" *space ")"
app-minimize-params = "(" *space ")"
app-move-params = "(" argument ["," argument] ")"
app-restore-params = "(" *space ")"
app-size-params = "(" argument ["," argument"]")"apply-names-params = "(" argument *6("," " argument) "")"apply-style-params = "(" argument ")"
arrange-all-params = "(" argument *3("," argument) "")"assign-to-object-params = "(" argument ")"
assign-to-tool-params = "(" argument *2("," " argument) "")"attach-text-params = "(" argument *2("," " argument) "")"attach-toolbars-params = "(" *space ")"
attributes-params = "(" argument ["," " argument"]")"auto-outline-params = "(" *space ")"
autocorrect-params = "(" argument ["," " argument] "")"axes-params = "(" argument *5("," xq) argument) ")"
beep-params = "(" argument "")"border-params = "(" argument *26("," " argument) "")"bring-to-front-params = "(" *space "")"calculate-document-params = "(" *space ")"
calculate-now-params = "(" *space ")"
calculation-params = "(" argument *10("," " argument) "")"cancel-copy-params = "(" argument ")"
cell-protection-params = "(" argument ["," argument] ")"
change-link-params = "(" argument *2("," " argument) "")"
```
command-function-call =/ "WORKBOOK.INSERT" ["?"] workbook-insert-params

```
chart-wizard-params = "(" argument *13("," xq)checkbox-properties-params = "(" argument *4("," argument) ")"
clear-params = "(" argument ")"
clear-outline-params = "(" *space ")"
clear-print-area-params = "(" *space ")"
clear-routing-slip-params = "(" argument ")"
close-params = "(" argument ["," argument] ")"
close-all-params = "(" *space ")"color-palette-params = "(" argument ")"
column-width-params = "(" argument *4("," argument) ")"
combination-params = "(" argument ")"
consolidate-params = "(" argument *4("," argument) ")"
constrain-numeric-params = "(" argument ")"
copy-params = "(" argument ["," argument] ")"
copy-chart-params = "(" argument ")"
copy-picture-params = "(" argument *2("," argument) ")"
copy-tool-params = "(" argument ["," argument] ")"
create-names-params = "(" argument *3("," argument) ")"
create-publisher-params = "(" argument *3("," argument) "")"customize-toolbar-params = "(" argument ")"
cut-params = "(" argument ["," argument] ")"
data-delete-params = "(" *space ")"
data-find-params = "(" argument ")"
data-find-next-params = "(" *space ")"
data-find-prev-params = "(" *space "")"data-form-params = "(" *space ")"
data-label-params = "(" argument *9("," argument) ")"
data-series-params = "(" argument *5("," argument) ")"
define-name-params = "(" argument *6("," " argument")"define-style-params = "(" argument *13("," xqument) "")"delete-arrow-params = "(" *space ")"
delete-chart-autoformat-params = "(" argument ")"
delete-format-params = "(" argument ")"
delete-name-params = "(" argument ")"
delete-note-params = "(" argument ")"
delete-overlay-params = "(" *space ")"
delete-style-params = "(" argument ")"
delete-tool-params = "(" argument ["," argument] ")"
demote-params = "(" argument ")"
disable-input-params = "(" argument ")"
display-params = "(" argument *8("," xqument) "")"duplicate-params = "(" *space ")"
edit-color-params = "(" argument *3("," argument) "edit-delete-params = "(" argument ")"
edit-object-params = "(" argument ")"
edit-repeat-params = "(" *space ")"
edit-series-params = "(" argument *6("," " argument")"edit-tool-params = "(" argument ["," argument] ")"
editbox-properties-params = "(" argument *3("," argument) "")"edition-options-params = "(" argument *6("," argument) "")"enable-object-params = "(" argument ["," argument] ")"
enable-tipwizard-params = "(" argument ")"
enter-data-params = "(" argument ")"
errorbar-x-params = "(" argument *3("," argument")errorbar-y-params = "(" argument *3("," argument) ")"
extend-polygon-params = "(" argument ")"
extract-params = "(" argument ")"
```
chart-add-data-params = "(" argument \*5("," argument) ")" chart-trend-params =  $"(" argument *7("," " argument) "")$ 

*[MS-OFFMACRO] — v20131119 Office Macro-Enabled File Format* 

*Copyright © 2013 Microsoft Corporation.* 

```
file-close-params = "(" argument ["," argument] ")"
file-delete-params = "(" argument ")"
fill-auto-params = "(" argument ["," argument] ")"
fill-down-params = "(" *space "")"fill-group-params = "(" argument ")"
fill-left-params = "(" *space ")"
fill-right-params = "(" *space ")"
fill-up-params = "(" *space ")"
filter-params = "(" argument *5("," " argument) "")filter-advanced-params = "(" argument *4("," argument) "filter-show-all-params = "(" *space ")"
find-file-params = "(" *space ")"
font-params = "(" argument ["," argument] ")"
font-properties-params = "(" argument *13("," argument) ")"
format-auto-params = "(" argument *6("," " argument")"format-chart-params = "(" argument *17("," " argument) "")"format-charttype-params = "(" argument *3("," argument) ")"
format-font-params = "(" argument *14("," " argument) "")"format-legend-params = "(" argument ")"
format-main-params = "(" argument *13("," argument) ")"
format-move-params = "(" argument *2("," " argument) "")"format-number-params = "(" argument ")"
format-overlay-params = "(" argument *13("," argument) ")"
format-shape-params = "(" argument *4("," " argument")"format-size-params = "(" argument *2("," argument) ")"
format-text-params = "(" argument *10("," " argument) "")"formula-params = "(" argument ["," argument] ")"
formula-array-params = "(" argument ["," argument] ")"
formula-fill-params = "(" argument ["," argument] ")"
formula-find-params = "(" argument *11("," argument) ")"
formula-find-next-params = "(" *space ")"
formula-find-prev-params = "(" *space ")"
formula-goto-params = "(" argument ["," argument] ")"
formula-replace-params = "(" argument *10("," " argument) "")"freeze-panes-params = "(" argument *2("," " argument) "")"full-params = "(" argument ")"
full-screen-params = "(" argument ")"
function-wizard-params = "(" argument ")"
gallery-3d-area-params = "(" argument ")"
gallery-3d-bar-params = "(" argument ")"
gallery-3d-column-params = "(" argument ")"
gallery-3d-line-params = "(" argument ")"
gallery-3d-pie-params = "(" argument ")"
gallery-3d-surface-params = "(" argument ")"
gallery-area-params = "(" argument ["," argument] ")"
gallery-bar-params = "(" argument ["," argument] ")"
gallery-column-params = "(" argument ["," argument] ")"
gallery-custom-params = "(" argument ")"
gallery-doughnut-params = "(" argument ["," argument] ")"
gallery-line-params = "(" argument ["," argument] ")"
gallery-pie-params = "(" argument ["," argument] ")"
gallery-radar-params = "(" argument ["," argument] ")"
gallery-scatter-params = "(" argument ["," argument] ")"
goal-seek-params = "(" argument *2("," argument) ")"
gridlines-params = "(" argument *6("," " argument")"hide-params = "(" *space "")"hide-dialog-params = "(" argument ")"
hide-object-params = "(" argument ["," argument] ")"
hideall-inkannots-params = "(" argument ")"
```
*Copyright © 2013 Microsoft Corporation.* 

*Copyright © 2013 Microsoft Corporation.* 

```
32 / 47
```

```
hideall-notes-params = "(" argument ")"
hidecurr-note-params = "(" argument ["," argument] ")"
hline-params = "(" argument ")"
hpage-params = "(" argument ")"
hscroll-params = "(" argument ["," argument] ")"
insert-params = "(" argument ["," argument] ")"
insert-map-object-params = "(" *space ")"
insert-object-params = "(" argument *12("," argument) ")"
insert-picture-params = "(" argument ["," argument] ")"
insert-title-params = "(" argument *4("," argument) ")"
insertdatatable-params = "(" argument ")"
justify-params = "(" *space ")"
label-properties-params = "(" argument *2("," argument) ")"
layout-params = "(" *space ")"
legend-params = "(" argument ")"
line-print-params = "(" argument *10("," " argument) "")"link-combo-params = "(" argument ")"
link-format-params = "(" *space ")"
list-names-params = "(" *space ")"
listbox-properties-params = "(" argument *4("," argument) ")"
macro-options-params = "(" argument *9("," argument) "")"mail-add-mailer-params = "(" *space ")"
mail-delete-mailer-params = "(" *space ")"
mail-edit-mailer-params = "(" argument *5("," argument) ")"
mail-forward-params = "(" *space ")"
mail-logoff-params = "(" *space ")"
mail-logon-params = "(" argument *2("," " argument")"mail-next-letter-params = "(" *space ")"
mail-reply-params = "(" *space ")"
mail-reply-all-params = "(" *space ")"
mail-send-mailer-params = "(" argument ["," argument] ")"
main-chart-params = "(" argument *9("," " argument) "")"main-chart-type-params = "(" argument ")"
menu-editor-params = "(" *space "")"merge-styles-params = "(" argument ")"
message-params = "(" argument ["," argument] ")"
move-brk-params = "(" argument *3("," " argument) "")move-tool-params = "(" argument *5("," argument")new-params = "(" argument *2("," " argument")"new-window-params = "(" *space ")"
newwebquery-params = "(" argument ")"
normal-params = "(" *space ")"
object-properties-params = "(" argument ["," argument] ")"
object-protection-params = "(" argument ["," argument] ")"
on-data-params = "(" argument ["," argument] ")"
on-doubleclick-params = "(" argument ["," argument] ")"
on-entry-params = "(" argument ["," argument] ")"
on-key-params = "(" argument ["," argument] ")"
on-recalc-params = "(" argument ["," " argument"] "")"on-sheet-params = "(" argument *2("," " argument) "")"on-time-params = "(" argument *3("," argument) ")"
on-window-params = "(" argument ["," argument] ")"
open-params = "(" argument *16("," " argument) "")"open-links-params = "(" argument *14("," argument) ")"
open-mail-params = "(" argument ["," argument] ")"
open-text-params = "(" argument *16("," argument) ")"
options-calculation-params = "(" argument *9("," argument) ")"
options-chart-params = "(" argument *2("," argument) ")"
options-edit-params = "(" argument *10("," argument) ")"
```
*Copyright © 2013 Microsoft Corporation.* 

```
33 / 47
```

```
options-general-params = "(" argument *13("," argument) ")"
options-lists-add-params = "(" argument ["," argument] ")"
options-lists-delete-params = "(" argument ")"
options-me-params = "(" argument *8("," argument) ")"
options-menono-params = "(" argument *4("," argument) ")"
options-save-params = "(" argument *3("," argument) ")"
options-spell-params = "(" argument *11("," argument) ")"
options-transition-params = "(" argument *4("," argument) ")"
options-view-params = "(" argument *17("," argument) ")"
outline-params = "(" argument *3("," argument) ")"
overlay-params = "(" argument *11("," argument) ")"
overlay-chart-type-params = "(" argument ")"
page-setup-params = "(" argument *29("," argument) ")"
parse-params = "(" argument ["," argument] ")"
paste-params = "(" argument ")"
paste-link-params = "(" *space ")"
paste-picture-params = "(" *space ")"
paste-picture-link-params = "(" *space ")"
paste-special-params = "(" argument *6("," argument) ")"
paste-tool-params = "(" argument ["," argument] ")"
patterns-params = "(" argument *12("," argument) ")"
picklist-params = "(" *space ")"
pivot-add-fields-params = "(" argument *4("," argument) ")"
pivot-field-params = "(" argument *3("," argument) ")"
pivot-field-group-params = "(" argument *3("," argument) ")"
pivot-field-properties-params = "(" argument *6("," argument) ")"
pivot-field-ungroup-params = "(" *space ")"
pivot-item-params = "(" argument *3("," argument) ")"
pivot-item-properties-params = "(" argument *6("," argument) ")"
pivot-refresh-params = "(" argument ")"
pivot-show-pages-params = "(" argument ["," argument] ")"
pivot-table-chart-params = "(" argument *15("," argument) ")"
pivot-table-wizard-params = "(" argument *15("," argument) ")"
post-document-params = "(" argument ")"
precision-params = "(" argument ")"
preferred-params = "(" *space ")"
print-params = "(" argument *16("," argument) ")"
print-preview-params = "(" argument ")"
printer-setup-params = "(" argument ")"
promote-params = "(" argument ")"
protect-document-params = "(" argument *6("," argument) ")"
protect-revisions-params = "(" *space ")"
pushbutton-properties-params = "(" argument *5("," argument) ")"
quit-params = "(" *space ")"
remove-list-item-params = "(" argument ["," argument] ")"
remove-page-break-params = "(" argument ["," argument] ")"
rename-object-params = "(" argument ")"
replace-font-params = "(" argument *9("," argument) ")"
reset-tool-params = "(" argument ["," argument] ")"
rm-print-area-params = "(" argument ")"
route-document-params = "(" *space ")"
routing-slip-params = "(" argument *5("," argument) ")"
row-height-params = "(" argument *3("," argument) ")"
run-params = "(" argument ["," argument] ")"
save-params = "(" *space ")"save-as-params = "(" argument *6("," argument) ")"
save-copy-as-params = "(" argument ")"
save-new-object-params = "(" argument ")"
save-workbook-params = "(" argument *5("," xq' argument) "")
```

```
scale-params = "(" argument *9("," " argument) "")"scenario-add-params = "(" argument *5("," argument) ")"
scenario-cells-params = "(" argument ")"
scenario-delete-params = "(" argument ")"
scenario-edit-params = "(" argument *6("," " argument) "")"scenario-merge-params = "(" argument ")"
scenario-show-params = "(" argument ")"
scenario-show-next-params = "(" *space ")"
scenario-summary-params = "(" argument ["," argument] ")"
scrollbar-properties-params = "(" argument *6("," argument) ")"
select-params = "(" argument ["," argument] ")"
select-all-params = "(" *space ")"
select-chart-params = "(" *space ")"
select-end-params = "(" argument ")"
select-last-cell-params = "(" *space ")"
select-list-item-params = "(" argument ["," argument] ")"
select-plot-area-params = "(" *space ")"
select-special-params = "(" argument *2("," " argument")"send-keys-params = "(" argument ["," argument] ")"
send-mail-params = "(" argument *2("," argument")send-to-back-params = "(" *space ")"
series-axes-params = "(" argument ")"
series-order-params = "(" argument *2("," argument) ")"
series-x-params = "(" argument ")"
series-y-params = "(" argument ["," argument] ")"
set-control-value-params = "(" argument ")"
set-criteria-params = "(" *space ")"
set-database-params = "(" *space ")"
set-dialog-default-params = "(" argument ")"
set-dialog-focus-params = "(" argument ")"
set-extract-params = "(" *space ")"
set-list-item-params = "(" argument ["," argument] ")"
set-page-break-params = "(" *space ")"
set-preferred-params = "(" argument ")"
set-print-area-params = "(" argument ")"
set-print-titles-params = "(" argument ["," argument] ")"
set-update-status-params = "(" argument *2("," argument) ")"
share-params = "(" *space ")"
share-name-params = "(" argument ")"
sheet-background-params = "(" argument ["," argument] ")"
short-menus-params = "(" argument ")"
show-active-cell-params = "(" *space ")"
show-clipboard-params = "(" *space ")"
show-detail-params = "(" argument *3("," argument) ")"
show-dialog-params = "(" argument ")"
show-info-params = "(" argument ")"
show-levels-params = "(" argument ["," argument] ")"
show-toolbar-params = "(" argument *9("," argument) ")"
sort-params = "(" argument *16("," " argument")"sort-special-params = "(" argument *13("," argument) ")"
sound-note-params = "(" argument *2("," " argument")"sound-play-params = "(" argument *2("," argument")"
spelling-params = "(" argument *5("," " argument) "")split-params = "(" argument ["," argument] ")"
standard-font-params = "(" argument *8("," argument) ")"
standard-width-params = "(" argument ")"
style-params = "(" argument ["," argument] ")"
subscribe-to-params = "(" argument ["," argument] ")"
```
save-workspace-params = "(" argument ")"

*[MS-OFFMACRO] — v20131119 Office Macro-Enabled File Format* 

*Copyright © 2013 Microsoft Corporation.* 

```
subtotal-create-params = "(" argument *5("," argument) ")"
subtotal-remove-params = "(" *space ")"
summary-info-params = "(" argument *4("," argument) ")"
tab-order-params = "(" *space ")"
table-params = "(" argument ["," argument] ")"
text-to-columns-params = "(" argument *13("," argument) ")"
tracer-clear-params = "(" *space ")"
tracer-display-params = "(" argument ["," argument] ")"
tracer-error-params = "(" *space ")"
tracer-navigate-params = "(" argument *2("," argument) ")"
traverse-notes-params = "(" argument ["," argument] ")"
undo-params = "(" *space ")"
ungroup-params = "(" *space ")"
ungroup-sheets-params = "(" *space ")"
unhide-params = "(" argument ")"
unlocked-next-params = "(" *space ")"
unlocked-prev-params = "(" *space ")"
unprotect-revisions-params = "(" *space ")"
update-link-params = "(" argument ["," argument] ")"
vba-insert-file-params = "(" argument ")"
vba-make-addin-params = "(" argument ")"
vba-procedure-definition-params = "(" *space ")"
vbaactivate-params = "(" argument ["," argument] ")"
view-3d-params = "(" argument *5("," argument) ")"
view-define-params = "(" argument *2("," argument) ")"
view-delete-params = "(" argument ")"
view-show-params = "(" argument ")"
vline-params = "(" argument ")"
vpage-params = "(" argument ")"
vscroll-params = "(" argument ["," argument] ")"
wait-params = "(" argument ")"
web-publish-params = "(" argument *8("," " argument) "")"window-maximize-params = "(" argument ")"
window-minimize-params = "(" argument ")"
window-move-params = "(" argument *2("," argument) ")"
window-restore-params = "(" argument ")"
window-size-params = "(" argument *2("," " argument) "")"workbook-activate-params = "(" argument ["," argument] ")"
workbook-add-params = "(" argument *2("," argument) ")"
workbook-copy-params = "(" argument *2("," " argument) "")"workbook-delete-params = "(" argument ")"
workbook-hide-params = "(" argument ["," argument] ")"
workbook-insert-params = "(" argument ")"
workbook-move-params = "(" argument *2(", " argument")")
workbook-name-params = "(" argument ["," argument] ")"
workbook-new-params = "(" argument *2("," argument) ")"
workbook-next-params = "(" *space ")"
workbook-options-params = "(" argument *2("," argument) ")"
workbook-prev-params = "(" *space ")"
workbook-protect-params = "(" argument *2("," argument) ")"
workbook-scroll-params = "(" argument ["," argument] ")"
workbook-select-params = "(" argument *2("," argument) ")"
workbook-tab-split-params = "(" argument ")"
workbook-unhide-params = "(" argument ")"
workgroup-params = "(" argument ")"
workgroup-options-params = "(" *space ")"
workspace-params = "(" argument *15("," " argument")"zoom-params = "(" argument ")"
```
*Copyright © 2013 Microsoft Corporation.* 

# <span id="page-35-0"></span>**2.3 Macro-Enabled PresentationML Structures**

## <span id="page-35-1"></span>**2.3.1 Part Enumeration**

<span id="page-35-9"></span><span id="page-35-5"></span>This section specifies the parts [\(\[ECMA-376\]\)](http://go.microsoft.com/fwlink/?LinkId=113493) of the macro-enabled PresentationML file format that are different from the parts of the non-macro-enabled PresentationML file format specified in [\[ECMA-376\]](http://go.microsoft.com/fwlink/?LinkId=113493) Part 1, Section 13.3. These parts and their relationships are summarized in the following table.

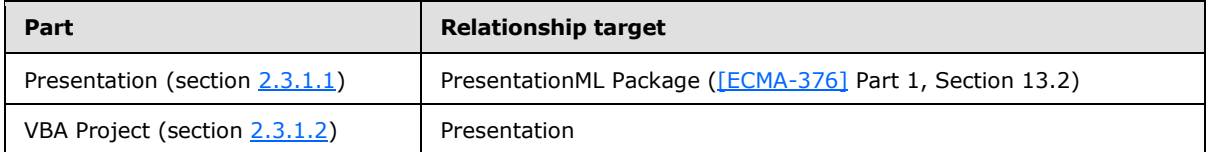

## <span id="page-35-2"></span>**2.3.1.1 Presentation**

#### <span id="page-35-6"></span>**Content Type(s):**

- application/vnd.ms-powerpoint.presentation.macroEnabled.main+xml
- application/vnd.ms-powerpoint.slideshow.macroEnabled.main+xml
- application/vnd.ms-powerpoint.template.macroEnabled.main+xml

**Root Namespace:** http://schemas.openxmlformats.org/presentationml/2006/main

#### **Source Relationship:**

http://schemas.openxmlformats.org/officeDocument/2006/relationships/officeDocument

<span id="page-35-7"></span>This part is specified in [\[ECMA-376\]](http://go.microsoft.com/fwlink/?LinkId=113493) Part 1, Section 13.3.6.

## <span id="page-35-3"></span>**2.3.1.2 VBA Project**

**Content Type:** application/vnd.ms-office.vbaProject

**Root Namespace:** Not applicable.

**Source Relationship:** http://schemas.microsoft.com/office/2006/relationships/vbaProject

This part is specified in  $[MS-OVBA]$ .

A package MUST contain at most one VBA Project part, which MUST be the target of an implicit relationship from the presentation part (section  $2.3.1.1$ ).

A VBA Project part MUST NOT have implicit or explicit relationships to any other part specified by this document or any part specified in  $[ECMA-376]$ .

#### <span id="page-35-4"></span>**2.3.2 Global Elements**

<span id="page-35-8"></span>None.

*[MS-OFFMACRO] — v20131119 Office Macro-Enabled File Format* 

*Copyright © 2013 Microsoft Corporation.* 

# <span id="page-36-0"></span>**2.3.3 Global Attributes**

<span id="page-36-5"></span>None.

# <span id="page-36-1"></span>**2.3.4 Complex Types**

# <span id="page-36-2"></span>**2.3.4.1 CT\_SlideMasterIdListEntry**

<span id="page-36-4"></span>*Target namespace:* http://schemas.openxmlformats.org/presentationml/2006/main

This element specifies a slide master that is available within the corresponding presentation. A slide master is a slide that is specifically designed to be a template for all related child layout slides.

This complex type is modified from the **CT\_SlideMasterIdListEntry** specified in [\[ECMA-376\]](http://go.microsoft.com/fwlink/?LinkId=113493) Part 3, section 4.1.3.1.

<span id="page-36-6"></span>The **id** attribute of this part MUST be present in the macro-enabled PresentationML format.

# <span id="page-36-3"></span>**2.3.5 Simple Types**

None.

*[MS-OFFMACRO] — v20131119 Office Macro-Enabled File Format* 

*Copyright © 2013 Microsoft Corporation.* 

# <span id="page-37-0"></span>**3 Structure Examples**

# <span id="page-37-1"></span>**3.1 VBA Supplemental Data Part of a Word-Processing Document**

<span id="page-37-3"></span>This example shows a usage of a Word VBA Supplemental Data part (section [2.1.1.3\)](#page-9-6). See section [2.1.1.3](#page-9-6) for more information. Consider the following XML, showing the complete contents of the VBA Supplemental Data part of a word-processing document.

```
<wne:vbaSuppData 
  xmlns:ve="http://schemas.openxmlformats.org/markup-compatibility/2006" 
  xmlns:o="urn:schemas-microsoft-com:office:office"
  xmlns:r="http://schemas.openxmlformats.org/officeDocument/2006/relationships" 
  xmlns:m="http://schemas.openxmlformats.org/officeDocument/2006/math" 
  xmlns:v="urn:schemas-microsoft-com:vml" 
  xmlns:wp="http://schemas.openxmlformats.org/drawingml/2006/wordprocessingDrawing" 
  xmlns:w10="urn:schemas-microsoft-com:office:word" 
  xmlns:w="http://schemas.openxmlformats.org/wordprocessingml/2006/main" 
  xmlns:wne="http://schemas.microsoft.com/office/word/2006/wordml">
   <wne:docEvents>
     <wne:eventDocOpen/>
     <wne:eventDocXmlAfterInsert/>
  </wne:docEvents>
   <wne:mcds>
     <wne:mcd wne:macroName="PROJECT.NEWMACROS.MACRO1" wne:name="Project.NewMacros.Macro1" 
wne:bEncrypt="00" wne:cmg="56"/> 
  </wne:mcds>
</wne:vbaSuppData>
```
The **docEvents** child of the **vbaSuppData** element (section [2.1.2.1\)](#page-9-7) specifies that both the Open event and the XMLAfterInsert event are active for this document. The **mcds** element of the **vbaSuppData** element contains an **mcd** element that specifies macro information for the "Project.NewMacros.Macro1" macro.

# <span id="page-37-2"></span>**3.2 Macro Sheet Part of a Workbook**

This example shows a usage of an Excel Macro Sheet part. See section [2.2.1.3](#page-13-1) for more information. Consider the following XML, showing the complete contents of a Macro Sheet part of a workbook.

```
<xm:macrosheet 
  xmlns="http://schemas.openxmlformats.org/spreadsheetml/2006/main"
   xmlns:xm="http://schemas.microsoft.com/office/excel/2006/main"
  xmlns:r="http://schemas.openxmlformats.org/officeDocument/2006/relationships">
   <dimension ref="A1"/>
   <sheetViews>
     <sheetView showFormulas="1" tabSelected="1" workbookViewId="0">
       <selection activeCell="A2" sqref="A2"/>
     </sheetView>
   </sheetViews>
   <sheetFormatPr defaultRowHeight="15"/>
   <sheetData>
    \langlerow r="1" spans="1:1">
      \langle c \ r = "A1" t = "b" \rangle<f>ACTIVATE()</f>
        <v>0</v>
      \langle c \rangle\langle/row\rangle
```
*[MS-OFFMACRO] — v20131119 Office Macro-Enabled File Format* 

*Copyright © 2013 Microsoft Corporation.* 

```
 </sheetData>
 \epsilonpageMargins left="0.7" right="0.7" top="0.75" bottom="0.75" header="0.3" footer="0.3"/>
</xm:macrosheet>
```
The macrosheet element (section  $2.2.2.1$ ) specifies the macro sheet. A formula following the grammar specified in section [2.2.6](#page-17-2) is specified by the **f** element [\(\[ECMA-376\]](http://go.microsoft.com/fwlink/?LinkId=113493) Part 4, Section 3.17).

*[MS-OFFMACRO] — v20131119 Office Macro-Enabled File Format* 

*Copyright © 2013 Microsoft Corporation.* 

# <span id="page-39-0"></span>**4 Security Considerations**

<span id="page-39-1"></span>None.

*[MS-OFFMACRO] — v20131119 Office Macro-Enabled File Format* 

*Copyright © 2013 Microsoft Corporation.* 

# <span id="page-40-0"></span>**5 Appendix A: Full XML Schemas**

<span id="page-40-2"></span>For ease of implementation, this section provides the full W3C XML Schemas for the new elements, attributes, complex types, and simple types specified in the preceding sections. Any schema references to namespaces included in ISO/IEC-29500:2008 refer specifically to the transitional schemas as described in [\[ISO/IEC-29500-4\].](http://go.microsoft.com/fwlink/?LinkId=150884)

# <span id="page-40-1"></span>**5.1 http://schemas.microsoft.com/office/word/2006/wordml**

```
<xsd:schema elementFormDefault="qualified" 
xmlns:xsd="http://www.w3.org/2001/XMLSchema" 
xmlns:r="http://schemas.openxmlformats.org/officeDocument/2006/relationships" 
xmlns:w="http://schemas.openxmlformats.org/wordprocessingml/2006/main" 
xmlns="http://schemas.microsoft.com/office/word/2006/wordml" 
targetNamespace="http://schemas.microsoft.com/office/word/2006/wordml">
  <xsd:import namespace="http://schemas.openxmlformats.org/wordprocessingml/2006/main" 
schemaLocation="word12.xsd" />
  <xsd:import id="rel" 
namespace="http://schemas.openxmlformats.org/officeDocument/2006/relationships" 
schemaLocation="orel.xsd" />
   <xsd:element name="vbaSuppData" type="CT_VbaSuppData"/>
   <xsd:complexType name="CT_DocEvents">
     <xsd:sequence>
        <xsd:element name="eventDocNew" minOccurs="0" maxOccurs="1"/>
        <xsd:element name="eventDocOpen" minOccurs="0" maxOccurs="1"/>
        <xsd:element name="eventDocClose" minOccurs="0" maxOccurs="1"/>
        <xsd:element name="eventDocSync" minOccurs="0" maxOccurs="1"/>
        <xsd:element name="eventDocXmlAfterInsert" minOccurs="0" maxOccurs="1"/>
        <xsd:element name="eventDocXmlBeforeDelete" minOccurs="0" maxOccurs="1"/>
        <xsd:element name="eventDocContentControlAfterInsert" minOccurs="0" maxOccurs="1"/>
        <xsd:element name="eventDocContentControlBeforeDelete" minOccurs="0" maxOccurs="1"/>
        <xsd:element name="eventDocContentControlOnExit" minOccurs="0" maxOccurs="1"/>
        <xsd:element name="eventDocContentControlOnEnter" minOccurs="0" maxOccurs="1"/>
        <xsd:element name="eventDocStoreUpdate" minOccurs="0" maxOccurs="1"/>
        <xsd:element name="eventDocContentControlContentUpdate" minOccurs="0" maxOccs="1"/>
        <xsd:element name="eventDocBuildingBlockAfterInsert" minOccurs="0" maxOccurs="1"/>
      </xsd:sequence>
   </xsd:complexType>
  <xsd:complexType name="CT_Mcd">
     <xsd:attribute name="macroName" type="w:ST_String" use="optional"/>
      <xsd:attribute name="name" type="w:ST_String" use="optional"/>
      <xsd:attribute name="menuHelp" type="w:ST_String" use="optional"/>
      <xsd:attribute name="bEncrypt" type="w:ST_UcharHexNumber"/>
        <xsd:attribute name="cmg" type="w:ST_UcharHexNumber"/>
   </xsd:complexType>
       <xsd:complexType name="CT_Mcds">
         <xsd:sequence>
           <xsd:element name="mcd" type="CT_Mcd" minOccurs="0" maxOccurs="unbounded"/>
         </xsd:sequence>
       </xsd:complexType>
       <xsd:complexType name="CT_VbaSuppData">
         <xsd:sequence>
           <xsd:element name="docEvents" type="CT_DocEvents" minOccurs="0" maxOccurs="1"/>
           <xsd:element name="mcds" type="CT_Mcds" minOccurs="0" maxOccurs="1"/>
         </xsd:sequence>
       </xsd:complexType>
      </xsd:schema>
```
*[MS-OFFMACRO] — v20131119 Office Macro-Enabled File Format* 

*Copyright © 2013 Microsoft Corporation.* 

## <span id="page-41-0"></span>**5.2 http://schemas.microsoft.com/office/excel/2006/main**

```
<xsd:schema elementFormDefault="qualified" xmlns:xsd="http://www.w3.org/2001/XMLSchema" 
xmlns="http://schemas.microsoft.com/office/excel/2006/main" 
xmlns:x="http://schemas.openxmlformats.org/spreadsheetml/2006/main" 
xmlns:r="http://schemas.openxmlformats.org/officeDocument/2006/relationships" 
targetNamespace="http://schemas.microsoft.com/office/excel/2006/main"
   <xsd:import namespace="http://schemas.openxmlformats.org/spreadsheetml/2006/main" 
schemaLocation="xlsheet.xsd" />
  <xsd:import 
namespace="http://schemas.microsoft.com/office/excel/2006/main"
schemaLocation="xlmacrosheet.xsd" />
   <xsd:element name="macrosheet" type="CT_Worksheet"/>
   <xsd:complexType name="CT_Worksheet">
     <xsd:sequence>
       <xsd:element name="sheetPr" type="x:CT_SheetPr" minOccurs="0" maxOccurs="1"/>
       <xsd:element name="dimension" type="x:CT_SheetDimension" minOccurs="0" maxOccurs="1"/>
       <xsd:element name="sheetViews" type="x:CT_SheetViews" minOccurs="0" maxOccurs="1"/>
       <xsd:element name="sheetFormatPr" type="x:CT_SheetFormatPr" minOccurs="0" 
maxOccurs="1"/>
       <xsd:element name="cols" type="x:CT_Cols" minOccurs="0" maxOccurs="unbounded"/>
       <xsd:element name="sheetData" type="x:CT_SheetData" minOccurs="1" maxOccurs="1"/>
       <xsd:element name="sheetCalcPr" type="x:CT_SheetCalcPr" minOccurs="0" maxOccurs="1"/>
       <xsd:element name="sheetProtection" type="x:CT_SheetProtection" minOccurs="0" 
maxOccurs="1"/>
       <xsd:element name="protectedRanges" type="x:CT_ProtectedRanges" minOccurs="0" 
maxOccurs="1"/>
       <xsd:element name="scenarios" type="x:CT_Scenarios" minOccurs="0" maxOccurs="1"/>
       <xsd:element name="autoFilter" type="x:CT_AutoFilter" minOccurs="0" maxOccurs="1"/>
       <xsd:element name="sortState" type="x:CT_SortState" minOccurs="0" maxOccurs="1"/>
       <xsd:element name="dataConsolidate" type="x:CT_DataConsolidate" minOccurs="0" 
maxOccurs="1"/>
       <xsd:element name="customSheetViews" type="x:CT_CustomSheetViews" minOccurs="0" 
maxOccurs="1"/>
       <xsd:element name="mergeCells" type="x:CT_MergeCells" minOccurs="0" maxOccurs="1"/>
       <xsd:element name="phoneticPr" type="x:CT_PhoneticPr" minOccurs="0" maxOccurs="1"/>
       <xsd:element name="conditionalFormatting" type="x:CT_ConditionalFormatting" 
minOccurs="0" maxOccurs="unbounded"/>
       <xsd:element name="dataValidations" type="x:CT_DataValidations" minOccurs="0" 
maxOccurs="1"/>
       <xsd:element name="hyperlinks" type="x:CT_Hyperlinks" minOccurs="0" maxOccurs="1"/>
       <xsd:element name="printOptions" type="x:CT_PrintOptions" minOccurs="0" maxOccurs="1"/>
       <xsd:element name="pageMargins" type="x:CT_PageMargins" minOccurs="0" maxOccurs="1"/>
       <xsd:element name="pageSetup" type="x:CT_PageSetup" minOccurs="0" maxOccurs="1"/>
       <xsd:element name="headerFooter" type="x:CT_HeaderFooter" minOccurs="0" maxOccurs="1"/>
       <xsd:element name="rowBreaks" type="x:CT_PageBreak" minOccurs="0" maxOccurs="1"/>
       <xsd:element name="colBreaks" type="x:CT_PageBreak" minOccurs="0" maxOccurs="1"/>
       <xsd:element name="customProperties" type="x:CT_CustomProperties" minOccurs="0" 
maxOccurs="1"/>
       <xsd:element name="cellWatches" type="x:CT_CellWatches" minOccurs="0" maxOccurs="1"/>
       <xsd:element name="ignoredErrors" type="x:CT_IgnoredErrors" minOccurs="0" 
maxOccurs="1"/>
       <xsd:element name="smartTags" type="x:CT_SmartTags" minOccurs="0" maxOccurs="1"/>
       <xsd:element name="drawing" type="x:CT_Drawing" minOccurs="0" maxOccurs="1"/>
       <xsd:element name="picture" type="x:CT_SheetBackgroundPicture" minOccurs="0" 
maxOccurs="1"/>
       <xsd:element name="oleObjects" type="x:CT_OleObjects" minOccurs="0" maxOccurs="1"/>
       <xsd:element name="controls" type="x:CT_Controls" minOccurs="0" maxOccurs="1"/>
       <xsd:element name="webPublishItems" type="x:CT_WebPublishItems" minOccurs="0" 
maxOccurs="1"/>
```
*[MS-OFFMACRO] — v20131119 Office Macro-Enabled File Format* 

*Copyright © 2013 Microsoft Corporation.* 

```
 <xsd:element name="tableParts" type="x:CT_TableParts" minOccurs="0" maxOccurs="1"/>
      <xsd:element name="extLst" type="x:CT_ExtensionList" minOccurs="0" maxOccurs="1"/>
    </xsd:sequence>
  </xsd:complexType>
</xsd:schema>
```
*Copyright © 2013 Microsoft Corporation.* 

# <span id="page-43-0"></span>**6 Appendix B: Product Behavior**

<span id="page-43-1"></span>The information in this specification is applicable to the following Microsoft products or supplemental software. References to product versions include released service packs:

- The 2007 Microsoft Office system
- Microsoft Visual Basic for Applications 6.0 (VBA 6.0)

Exceptions, if any, are noted below. If a service pack or Quick Fix Engineering (QFE) number appears with the product version, behavior changed in that service pack or QFE. The new behavior also applies to subsequent service packs of the product unless otherwise specified. If a product edition appears with the product version, behavior is different in that product edition.

Unless otherwise specified, any statement of optional behavior in this specification that is prescribed using the terms SHOULD or SHOULD NOT implies product behavior in accordance with the SHOULD or SHOULD NOT prescription. Unless otherwise specified, the term MAY implies that the product does not follow the prescription.

*[MS-OFFMACRO] — v20131119 Office Macro-Enabled File Format* 

*Copyright © 2013 Microsoft Corporation.* 

# <span id="page-44-0"></span>**7 Change Tracking**

<span id="page-44-1"></span>No table of changes is available. The document is either new or has had no changes since its last release.

*[MS-OFFMACRO] — v20131119 Office Macro-Enabled File Format* 

*Copyright © 2013 Microsoft Corporation.* 

# <span id="page-45-0"></span>**8 Index**

#### **A**

[Applicability](#page-7-4) 8

## **C**

[Change tracking](#page-44-1) 45 Complex types [CT\\_DocEvents](#page-10-3) 11 [CT\\_Mcd](#page-9-8)\_10 [CT\\_Mcds](#page-10-2) 11 [CT\\_SlideMasterIdListEntry](#page-36-4) 37 [CT\\_VbaSuppData](#page-11-1) 12 [CT\\_Worksheet](#page-14-8) 15 [CT\\_DocEvents](#page-10-3) – complex type 11 CT\_Mcd – [complex type](#page-9-8) 10 CT\_Mcds – [complex type](#page-10-2) 11 [CT\\_SlideMasterIdListEntry](#page-36-4) – complex type 37 CT VbaSuppData – complex type 12 [CT\\_Worksheet](#page-14-8) – complex type 15

#### **D**

Details [CT\\_DocEvents](#page-10-3) – complex type 11 CT\_Mcd – [complex type](#page-9-8) 10 CT\_Mcds – [complex type](#page-10-2) 11 [CT\\_SlideMasterIdListEntry](#page-36-4) – complex type 37 [CT\\_VbaSuppData](#page-11-1) – complex type 12 [CT\\_Worksheet](#page-14-8) – complex type 15 formulas - [macro-enabled SpreadsheetML](#page-17-2)  [structures](#page-17-2) 18 global attributes - [macro-enabled PresentationML](#page-36-5)  [structures](#page-36-5) 37 global attributes - [macro-enabled SpreadsheetML](#page-14-9)  [structures](#page-14-9) 15 [global attributes -](#page-9-9) macro-enabled [WordprocessingML structures](#page-9-9) 10 global elements - [macro-enabled PresentationML](#page-35-8)  [structures](#page-35-8) 36 [International Macro Sheet -](#page-14-6) part enumeration 15 Macro Sheet - [part enumeration](#page-13-1) 14 macrosheet – [global element](#page-14-7) 15 main document - [part enumeration](#page-8-7) 9 [part enumeration -](#page-35-9) macro-enabled [PresentationML structures](#page-35-9) 36 [part enumeration -](#page-12-8) macro-enabled [SpreadsheetML structures](#page-12-8) 13 [part enumeration -](#page-8-9) macro-enabled [WordprocessingML structures](#page-8-9) 9 Presentation - [part enumeration](#page-35-6) 36 simple types - [macro-enabled PresentationML](#page-36-6)  [structures](#page-36-6) 37 simple types - macro-enabled SpreadsheetML [structures](#page-17-3) 18 simple types - macro-enabled WordprocessingML [structures](#page-12-9) 13 VBA Project - part enumeration [\(section 2.1.1.2](#page-8-8) 9, [section 2.2.1.2](#page-12-7) 13, [section 2.3.1.2](#page-35-7) 36)

[VBA Supplemental Data -](#page-9-6) part enumeration 10 vbaSuppData – [global element](#page-9-7) 10 Workbook - [part enumeration](#page-12-6) 13

#### **E**

Examples [Macro Sheet Part of a Workbook](#page-37-4) 38 [VBA Supplemental Data Part of a Word-](#page-37-5)[Processing Document](#page-37-5) 38

#### **F**

Fields - [vendor-extensible](#page-7-5) 8 Formulas – [macro-enabled SpreadsheetML](#page-17-2)  [structures](#page-17-2) 18 [Full XML schema](#page-40-2) 41

#### **G**

Global attributes – [macro-enabled PresentationML](#page-36-5)  [structures](#page-36-5) 37 Global attributes – [macro-enabled SpreadsheetML](#page-14-9)  [structures](#page-14-9) 15 [Global attributes](#page-9-9) – macro-enabled [WordprocessingML structures](#page-9-9) 10 Global elements [macrosheet](#page-14-7) 15 [vbaSuppData](#page-9-7) 10 Global elements – [macro-enabled PresentationML](#page-35-8)  [structures](#page-35-8) 36 [Glossary](#page-5-3) 6

#### **I**

Implementer - [security considerations](#page-39-1) 40 [Informative references](#page-6-5) 7 [International Macro Sheet -](#page-14-6) part enumeration 15 [Introduction](#page-5-4) 6

#### **L**

[Localization](#page-7-6) 8

#### **M**

Macro Sheet - [part enumeration](#page-13-1) 14 [Macro Sheet Part of a Workbook example](#page-37-4) 38 macrosheet – [global element](#page-14-7) 15 Main document - [part enumeration](#page-8-7) 9

#### **N**

[Normative references](#page-6-6) 7

#### **O**

[Overview \(synopsis\)](#page-6-7) 7

*[MS-OFFMACRO] — v20131119 Office Macro-Enabled File Format* 

*Copyright © 2013 Microsoft Corporation.* 

[Overview \(synopsis\)](#page-6-8) – organization of this [document](#page-6-8) 7

#### **P**

Part enumeration [International Macro Sheet](#page-14-6) 15 [Macro Sheet](#page-13-1) 14 [main document](#page-8-7) 9 [Presentation](#page-35-6) 36 VBA Project [\(section 2.1.1.2](#page-8-8) 9, [section 2.2.1.2](#page-12-7) 13, [section 2.3.1.2](#page-35-7) 36) [VBA Supplemental Data](#page-9-6) 10 [Workbook](#page-12-6) 13 Part enumeration – [macro-enabled PresentationML](#page-35-9)  [structures](#page-35-9) 36 Part enumeration - macro-enabled SpreadsheetML [structures](#page-12-8) 13 [Part enumeration](#page-8-9) - macro-enabled [WordprocessingML structures](#page-8-9) 9 Presentation - [part enumeration](#page-35-6) 36 [Product behavior](#page-43-1) 44

#### **R**

[References](#page-6-9) 7 [informative](#page-6-5) 7 [normative](#page-6-6) 7 [Relationship to protocols and other structures](#page-7-7) 8

#### **S**

Security - [implementer considerations](#page-39-1) 40 Simple types – [macro-enabled PresentationML](#page-36-6)  [structures](#page-36-6) 37 Simple types – [macro-enabled SpreadsheetML](#page-17-3)  [structures](#page-17-3) 18 Simple types – [macro-enabled WordprocessingML](#page-12-9)  [structures](#page-12-9) 13 Structures – macro-enabled PresentationML [CT\\_SlideMasterIdListEntry](#page-36-4) – complex type 37 [global attributes](#page-36-5) 37 [global elements](#page-35-8) 36 [part enumeration](#page-35-9) 36 Presentation - [part enumeration](#page-35-6) 36 [simple types](#page-36-6) 37 VBA Project - [part enumeration](#page-35-7) 36 Structures – macro-enabled SpreadsheetML [CT\\_Worksheet](#page-14-8) – complex type 15 [formulas](#page-17-2) 18 [global attributes](#page-14-9) 15 [International Macro Sheet -](#page-14-6) part enumeration 15 Macro Sheet - [part enumeration](#page-13-1) 14 macrosheet – [global element](#page-14-7) 15 [part enumeration](#page-12-8) 13 [simple types](#page-17-3) 18 VBA Project - [part enumeration](#page-12-7) 13 Workbook - [part enumeration](#page-12-6) 13 Structures – macro-enabled WordprocessingML [CT\\_DocEvents](#page-10-3) – complex type 11 CT\_Mcd – [complex type](#page-9-8) 10 CT\_Mcds – [complex type](#page-10-2) 11

[CT\\_VbaSuppData](#page-11-1) – complex type 12 [global attributes](#page-9-9) 10 main document - [part enumeration](#page-8-7) 9 [part enumeration](#page-8-9) 9 [simple types](#page-12-9) 13 VBA Project - [part enumeration](#page-8-8) 9 [VBA Supplemental Data -](#page-9-6) part enumeration 10 vbaSuppData – [global element](#page-9-7) 10

## **T**

[Tracking changes](#page-44-1) 45

### **V**

VBA Project - part enumeration [\(section 2.1.1.2](#page-8-8) 9, [section 2.2.1.2](#page-12-7) 13, [section 2.3.1.2](#page-35-7) 36) [VBA Supplemental Data -](#page-9-6) part enumeration 10 [VBA Supplemental Data Part of a Word-Processing](#page-37-5)  [Document example](#page-37-5) 38 vbaSuppData – [global element](#page-9-7) 10 [Vendor-extensible fields](#page-7-5) 8 [Versioning](#page-7-6) 8

### **W**

Workbook - [part enumeration](#page-12-6) 13

#### **X**

[XML schema](#page-40-2) 41

*[MS-OFFMACRO] — v20131119 Office Macro-Enabled File Format* 

*Copyright © 2013 Microsoft Corporation.*